Министерство образования и науки Российской Федерации

Федеральное агентство по образованию

Государственное образовательное учреждение высшего профессионального образования «Оренбургский государственный университет»

Кафедра электроснабжения промышленных предприятий

С.К. Алешина, О.И. Кильметьева

# ОСНОВЫ ЭЛЕКТРОЭНЕРГЕТИКИ

Методические указания к курсовому проектированию

Рекомендовано к изданию Редакционно-издательским советом Государственного образовательного учреждения высшего профессионального образования «Оренбургский государственный университет»

> Оренбург ИПК ГОУ ОГУ 2010

Рецензент – доцент, кандидат технических наук А.Г. Никульченко

**Алешина, С.К.**

А49 Основы электроэнергетики: методические указания к курсовому проектированию / С.К. Алешина, О.И. Кильметьева; Оренбургский гос. ун-т. – Оренбург: ОГУ, 2010. – 66 с.

 В методических указаниях рассмотрены вопросы расчета суточного графика нагрузки; построение годового графика нагрузки; расчет линий электропередач; выбор типа, числа и мощности силовых трансформаторов на подстанции; выбор главной схемы электрических соединений и оборудования на высокой стороне подстанции. В Приложениях приведены справочные данные и примеры расчетов суточного графика нагрузки и построение годового графика нагрузки, выбора мощности силовых трансформаторов по ГОСТ 14209-97, примеры расчета воздушной и кабельной линий электропередачи.

Методические указания предназначены для выполнения курсового проекта по дисциплине «Основы электроэнергетики» для студентов, обучающихся по программам высшего профессионального образования по специальности 080502 Экономика и управление на предприятии (электроэнергетика).

> УДК 621.31(07) ББК 31.2я7

 © Алешина С.К., Кильметьева О.И., 2010 © ГОУ ОГУ, 2010

## **Содержание**

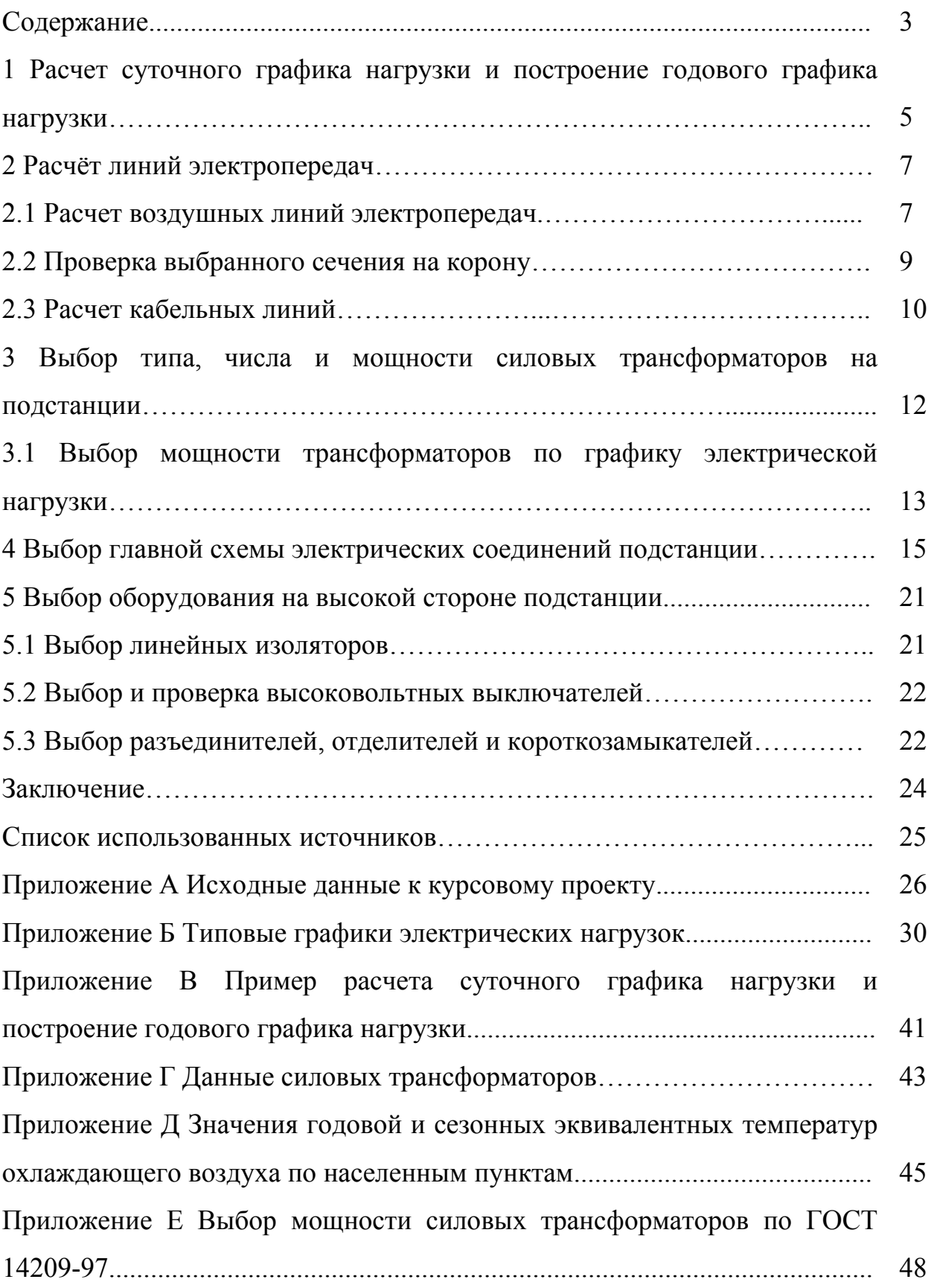

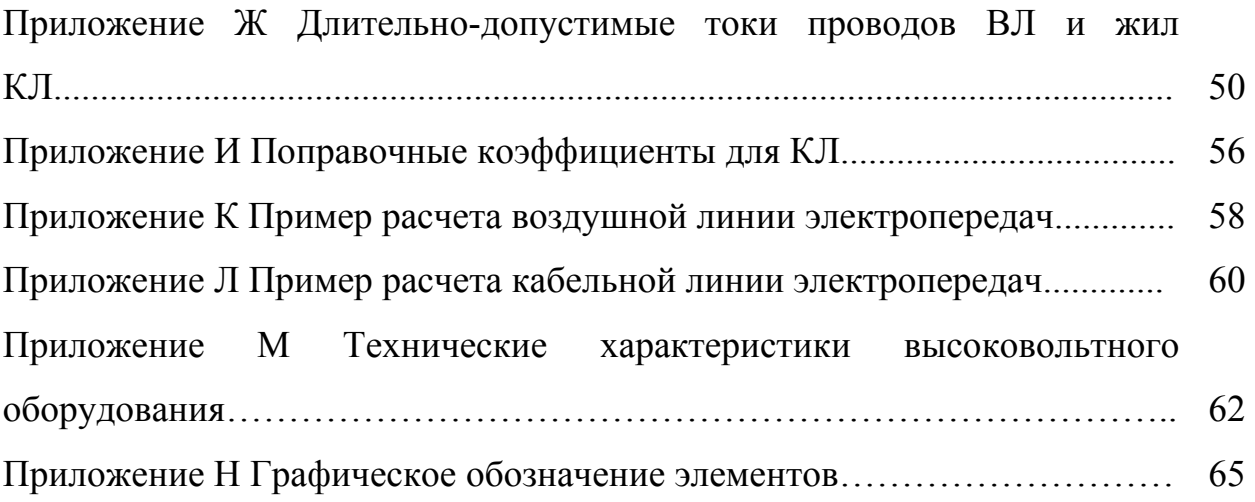

#### **1 Расчет суточного графика нагрузки и построение годового графика нагрузки**

Изменение нагрузки во времени называется графиком электрической нагрузки.

Классификация графиков нагрузок:

1 По изменяемой величине (полная, активная, реактивная мощность, ток);

2 Суточные и годовые , зимние и летние;

3 Сезонные (снятые за весенний или осенний периоды);

4 По месту изучения (станционные, сетевые, потребительские);

5 По форме (непрерывные и ступенчатые);

6 Графики рабочего и выходного дня.

Рассмотрим графики электрических нагрузок при эксплуатации и проектировании.

Графики электрических нагрузок при эксплуатации снимают по приборам (22-24 июня – летние пиковые нагрузки, 25-26 декабря – зимние максимальные нагрузки). Ломаную кривую достаточно сложно обсчитывать, поэтому применяют ступенчатые графики (рис.1.1).

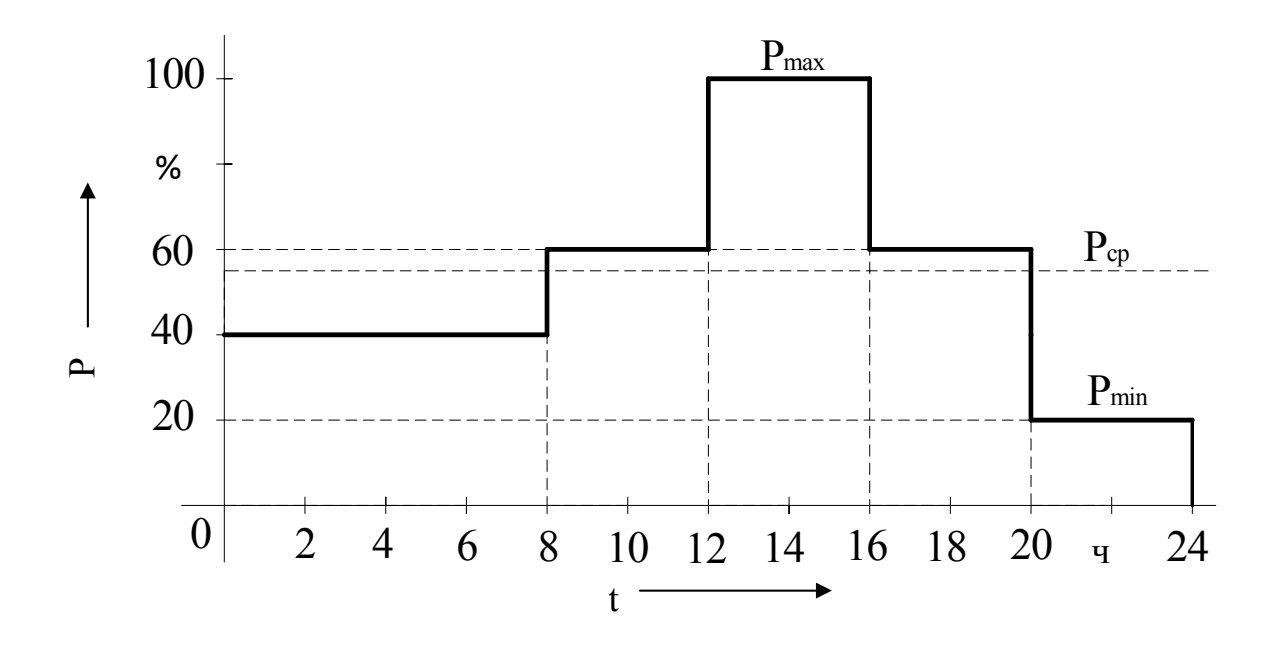

Рисунок 1.1 – Ступенчатый график электрической нагрузки за сутки

Для каждой промышленности существуют характерные графики нагрузки. Они представлены в справочной литературе.

Расчет суточного графика электрической нагрузки и построение годового графика по продолжительности:

1 Отмечаем максимальную и минимальную величину нагрузки.

2 Определяем среднюю величину нагрузки по следующим формулам:

$$
P_{cp} = \frac{W_{cym}}{t} \tag{1.1}
$$

где *Wсут* – выработанная (потребленная) электроэнергия за сутки, МВт·ч;

t – число часов за сутки, ч.

$$
W_{cym} = \int_{0}^{t} P_i dt = \sum_{i=0}^{t} P_i \Delta t_i , \qquad (1.2)
$$

где Pi – нагрузка i-ой ступени графика, Мвт; ∆t - продолжительность i-ой ступени, ч.

Все нагрузки ниже  $P_{\min}$  называются полубазовыми, ниже  $P_{cp}$  , но выше  $P_{\min}$  - базовыми, выше  $P_{cp}$ , но ниже  $P_{\max}$  - пиковыми.

Коэффициент заполнения графика электрической нагрузки:

$$
K_{3r} = \frac{P_{cp}}{P_{\text{max}}}
$$
\n(1.3)

Этот коэффициент говорит о заполнении графика. По нему можно судить о работе предприятия, не имея графика нагрузки.

3 Построение годового графика электрических нагрузок по продолжительности.

Годовой график по продолжительности строится для определения числа часов использования максимума нагрузки в году. Он строится по убывающей, начиная с максимальной ступени (рис.1.2).

$$
T_j = \Delta t_i \cdot n \tag{1.4}
$$

где n – число суток в году.

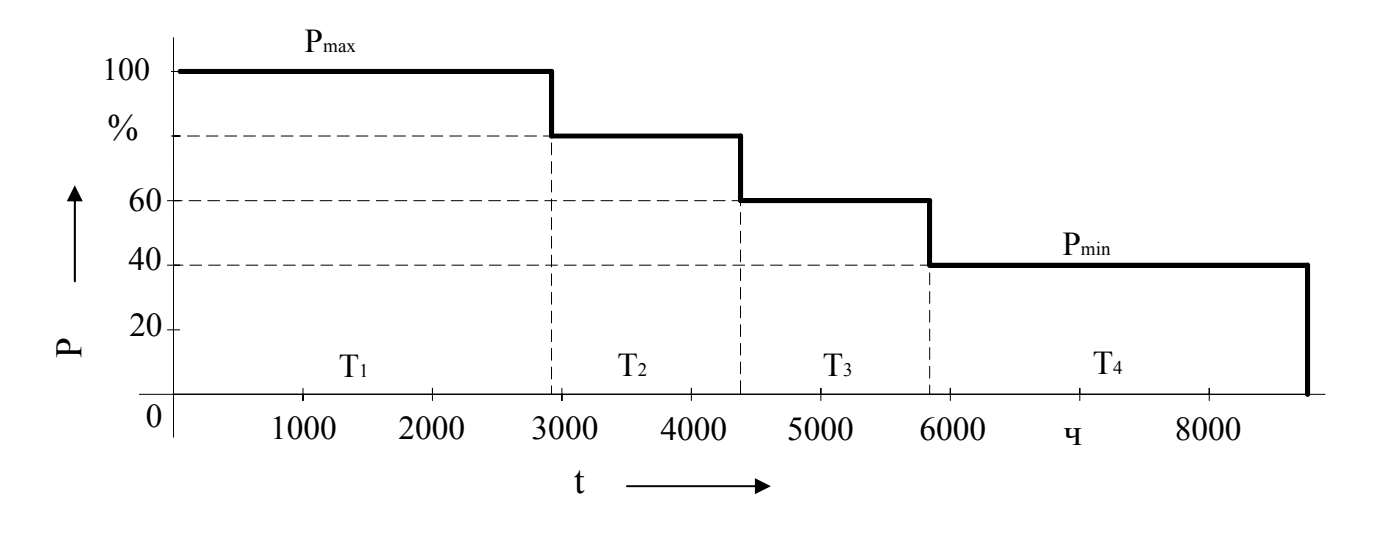

Рисунок 1.2 – График годовой электрической нагрузки по продолжительности

$$
W_{T} = \int_{0}^{T} P_{i} dt = \sum_{i=0}^{T} P_{i} \Delta T_{j}
$$
 (1.5)

Число часов использования максимума нагрузки в году:

$$
T_{\text{max}} = \frac{W_{\text{r}}}{P_{\text{max}}} \tag{1.6}
$$

#### **2 Расчет линий электропередач**

#### **2.1 Расчет воздушных линий электропередач**

Воздушные линии электропередач (ВЛ) предназначены для передачи электроэнергии на расстояния по проводам. Основными конструктивными элементами ВЛ являются провода, опоры, изоляторы, тросы и линейная арматура. В целях безопасности провода ВЛ подвешиваются на опорах высоко над землей от нескольких метров до нескольких десятков метров в зависимости от напряжения линий.

Рассчитывать ВЛ - это значит определить сечение провода. Сечения проводов выбирают в зависимости от ряда технических и экономических факторов.

Технические факторы, влияющие на выбор сечений, следующие:

1 Нагрев от длительного выделения тепла рабочим (расчетным) током

2 Нагрев от кратковременного выделения тепла током короткого замыкания

3 Потери (падения) напряжения в проводах ВЛ от проходящего по ним тока в нормальном и аварийном режимах

4 Механическая прочность - устойчивость к механической нагрузке (собственная масса провода, гололед, ветер)

5 Коронирование - фактор, зависящий от применяемого напряжения, сечения провода и окружающей среды

ВЛ выбирают по материалу провода, номинальному напряжению линии и экономической плотности тока.

Для проводов ВЛ в основном используется медь и алюминий. Для усиления механической прочности алюминиевых проводов используется стальной сердечник - такие провода называются сталеалюминиевыми.

Выбор ВЛ по напряжению сводится к выполнению условия:

$$
U_{\text{BJ HOM}} \ge U_{\text{VCTHOM}}\,,\tag{2.1}
$$

где  $U_{\text{BH HOM}}$  – номинальное напряжение ВЛ, кВ;

 $U_{\text{ver}}$  <sub>ном</sub> – номинальное напряжение установки, численно равное номинальному напряжению сети, питающейся от этой установки, кВ.

Согласно ПУЭ выбор экономически целесообразного сечения ВЛ производится по так называемой экономической плотности тока - j<sub>эк</sub>, которая зависит от материала провода и числа использования максимальной нагрузки в году –  $T_{\text{max}}$ .

Для этого определяют расчетный ток, текущий в линии, согласно формуле:

$$
I_{\text{pac}} = \frac{s_{\text{max}}}{\sqrt{3} \cdot U_{\text{non}} n},\tag{2.2}
$$

где  $S_{max}$  – суммарная максимальная нагрузка всех потребителей, питающихся от этой ВЛ, кВА, МВА;

 $U_{\mu\alpha\mu}$  – номинальное напряжение, кВ;

 $n-$ число цепей линии или число параллельных линий.

Затем, выбрав по таблицам ПУЭ экономическую плотность тока - ј<sub>эк</sub>, А/мм<sup>2</sup>, определяют экономическое сечение ВЛ, согласно формуле:

$$
F_{\text{BK}} = \frac{t_{\text{pacc}}}{t_{\text{BK}}},\tag{2.3}
$$

где  $I_{\text{pacy}}$  – расчетный ток, текущий в линии, А;

 $j_{\alpha}$  – экономическая плотности тока, А/мм<sup>2</sup>.

Далее по таблицам ПУЭ выбирают ближайшее стандартное сечение проводов ВЛ и проверяют выбранное сечение по аварийному режиму, согласно неравенству:

$$
I'_{\text{dnum},\text{don}} \geq I_{\text{as}} \quad , \tag{2.4}
$$

где *I'длит.доп* - длительно –допустимый ток в линии с учетом температурного коэффициента, А;

 $I_{\alpha\beta}$  – аварийный ток в линии, А.

В таблицах ПУЭ для данного стандартного сечения задается длительно-допустимый ток, но так как провода ВЛ испытывают в процессе эксплуатации воздействие изменения температуры, этот ток должен быть скорректирован по температуре, согласно формуле:

$$
I'_{\text{dnum}.\text{dom}} = I_{\text{dnum}.\text{dom}} \cdot k \,, \tag{2.5}
$$

где *Iдлит.доп* – длительно-допустимый ток, взятый из таблиц ПУЭ, согласно стандартному сечению, А;

 *k* – температурный коэффициент, который определяется по таблицам ПУЭ, в тех случаях, когда расчетная температура окружающей среды отличается от условной расчетной, т.е.  $25^0C$ .

Аварийный ток в линии – это ток, текущий по одной цепи (или одной линии), в случае обрыва другой цепи (или другой линии) ВЛ, определяют согласно формуле:

$$
I_{\text{pacv}} = \frac{S_{\text{max}}}{\sqrt{3} \cdot U_{\text{non}} \cdot (n-1)}
$$
 (2.6)

Если условие (2.4) выполняется, говорят о том, что сечение провода ВЛ выбрано верно, в противном случае увеличивают сечение провода ВЛ на ступень выше.

#### **2.2 Проверка выбранного сечения на корону**

Согласно ПУЭ при напряжении 35 кВ и выше проводники должны быть проверены по условиям образования короны с учетом среднегодовых значений плотности и температуры воздуха на высоте расположения данной электроустановки над уровнем моря, приведенного радиуса проводника, а также коэффициента шероховатости проводников.

Проверка по короне производится согласно неравенству:

$$
U_{\text{kop}.\text{kp}} \ge U_{\text{HOM}},\tag{2.7}
$$

где Uкор.кр – критическое напряжение короны, кВ;

Uном – номинальное напряжение ВЛ, кВ.

$$
U_{\text{kop}.\text{kp}} = 84 \cdot m \cdot r \cdot \lg_{r}^{a},\tag{2.8}
$$

где m – коэффициент шероховатости провода, принимаемый в расчетах 0,82  $-0.87$ ;

r – радиус выбранного провода, см;

а – расстояние между фазами ВЛ, см.

Расстояние между фазами проводов ВЛ зависит от номинального напряжения линии. Так, при  $U_{HOM} = 35$  кВ, а = 1,5..2,5 м, а при  $U_{HOM} = 110$  кВ, а  $= 2.5.4$  м и т.д.

Если условие (2.7) выполняется, говорят о том, что провод по короне проходит. В противном случае увеличивают расстояние между фазами до максимально возможного. Если в этом случае условие (2.7) не выполняется, берут сечение провода на ступень выше.

#### **2.3 Расчет кабельных линий**

Кабель (КЛ) – готовое заводское изделие, состоящее из изолированных токоведущих жил, заключенных в защитную герметичную оболочку, прокладываемых либо в земле (траншее), либо в воздухе на специальных конструкциях.

Сечения жил кабелей выбирают также в зависимости от ряда факторов (перечислены в п. 2.1).

Силовые кабели выбирают по конструктивному исполнению, по напряжению линии, по экономической плотности тока. Проверяют по максимальному длительному току нагрузки, по потере напряжения при нормальном и аварийном режиме и на термическую устойчивость при коротких замыканиях.

Выбрать кабель по конструктивному исполнению – это значит выбрать марку кабеля. Этот выбор производится с учетом назначения кабеля и способа его прокладки, выбирается число и материал жил кабеля, род изоляции, конструкция защитных покровов, броня и т.д.

Кабели надежно работают при напряжении, превышающем их номинальное напряжение на 15 %, но при выборе кабеля по напряжению достаточно соблюсти условие:

$$
U_{\text{KJ and}} \geq U_{\text{yct,mon}},\tag{2.9}
$$

где  $U_{KJH_{HOM}}$  – номинальное напряжение КЛ, кВ;

 Uуст. ном – номинальное напряжение установки, численно равное номинальному напряжению сети, питающейся от этой установки, кВ.

Выбор сечения кабеля по экономической плотности тока аналогичен выбору сечения ВЛ. Только экономическая плотность тока, выбранная по таблицам ПУЭ, будет зависеть еще и от региона, для которого проектируется КЛ, и изоляции кабеля.

Для этого определяют расчетный ток, текущий в КЛ, согласно формуле:

$$
\mathbf{I}_{\text{pacy}} = \frac{\mathbf{S}_{\text{max}}}{\sqrt{3} \cdot \mathbf{U}_{\text{nom}} \cdot \mathbf{n}},\tag{2.10}
$$

где  $S_{max}$  – суммарная максимальная нагрузка всех потребителей, питающихся от этой КЛ, кВА, МВА;

Uном – номинальное напряжение, кВ;

n – число кабелей.

Затем, выбрав по таблицам ПУЭ экономическую плотность тока –  $i_{3k}$ , А/мм 2 , определяют экономическое сечение КЛ, согласно формуле:

$$
F_{\text{BK}} = \frac{I_{\text{pacy}}}{j_{\text{BK}}},\tag{2.11}
$$

где I<sub>расч</sub> – расчетный ток, текущий в линии, А;  $j_{\rm 9K}$  – экономическая плотность тока,  $A/\text{mm}^2$ .

Далее по таблицам ПУЭ выбирают ближайшее стандартное сечение жил КЛ и проверяют выбранное сечение по аварийному режиму, согласно неравенству:

$$
\Gamma_{\text{diff.} \text{AOD}} \geq I_{\text{ab}} \,, \tag{2.12}
$$

где  $\Gamma_{\text{untr,ion}}$  - длительно -допустимый ток в КЛ с учетом коэффициентов, А;  $I_{AB}$  – аварийный ток в линии, А.

В таблицах ПУЭ для данного стандартного сечения задается длительно-допустимый ток, но этот ток должен быть скорректирован по условиям прокладки кабельной линии:

$$
\Gamma_{\text{diff}.\text{Qon}} = I_{\text{diff}.\text{Qon}} \cdot k_1 \cdot k_2 \cdot k_3 , \qquad (2.13)
$$

11

где Iдлит.доп – длительно-допустимый ток, взятый из таблиц ПУЭ, согласно стандартному сечению, А;

 $k_1$  – поправочный коэффициент на количество работающих кабелей, проложенных рядом в земле;

 $k<sub>2</sub>$  – поправочный коэффициент на токи для кабелей в зависимости от температуры земли и воздуха;

 k3 – поправочный коэффициент для кабелей, работающих не при номинальном напряжении

Аварийный ток в линии – это ток, текущий по одной цепи (или одной КЛ), в случае обрыва другой цепи (или другой КЛ), определяют согласно формуле:

$$
I_{\text{pac}+} = \frac{S_{\text{max}}}{\sqrt{3} \cdot U_{\text{non}} \cdot (n-1)} \tag{2.14}
$$

Если условие (2.12) выполняется, говорят о том, что сечение жил КЛ выбрано верно, в противном случае увеличивают сечение жил КЛ на ступень выше.

#### **3 Выбор типа, числа и мощности силовых трансформаторов на подстанции**

Выбор числа трансформаторов, устанавливаемых на подстанциях, определяется категорийностью потребителей, питающихся от них. При наличии в составе нагрузок подстанции потребителей 1 и 2 категории на подстанции устанавливаются два силовых трансформатора. При наличии потребителей только 3–ей категории допускается установка одного силового трансформатора.

Существует несколько способов выбора мощности трансформатора:

1 Прикидочный, когда мощность силового трансформатора выбирается равной суммарной максимальной мощности всех потребителей питающихся от этой подстанции  $S_{mp} \cong S_{\Sigma_{max}}$ . Мощность трансформатора получается завышенной из-за того, что не учитывается режим работы каждого потребителя.

2 Экономический, когда учитывается режим работы потребителей. Статистически доказано, что оборудование реально на 60-80 % от суммарной максимальной нагрузки всех потребителей  $S_{mp} \cong (0, 6 - 0, 8) \cdot S_{\text{Zmax}}$ . Доказано, что экономическая нагрузка является 60-80 % от  $S_{\text{max}}$ . Используется при проектировании.

 $\overline{3}$ По графику электрической нагрузки - самый точный метод расчета.

#### $3.1$ Выбор **МОЩНОСТИ** трансформаторов графику П0 электрической нагрузки

Пусть мы имеем суточный график электрической нагрузки для какойто промышленности (рис.3.1).

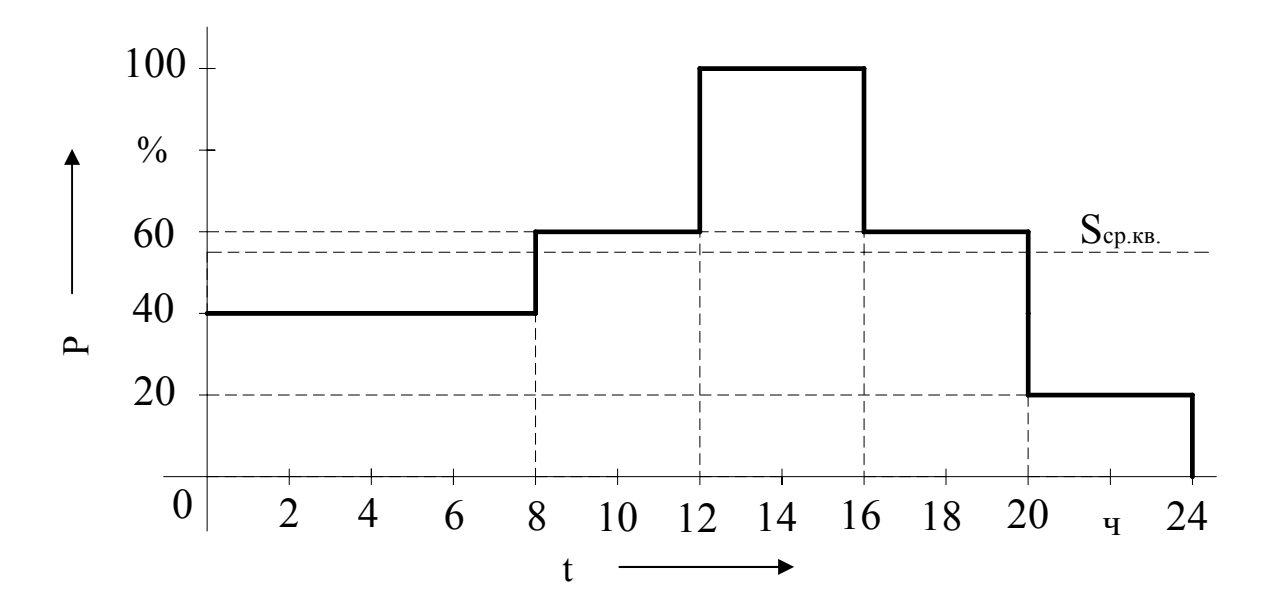

Рисунок 3.1 – Суточный график электрической нагрузки

Определяем среднеквадратичную мощность  $S_{cp.\kappa g}$  по заданному графику, используя формулу (3.1):

$$
S_{cp.\kappa\epsilon.} = \sqrt{\frac{\sum_{i=0} S_i^2 \cdot \Delta t_i}{\sum_{i=0} \Delta t_i}}
$$
(3.1)

Принимаем мощность силового трансформатора приблизительно равной среднеквадратичной мощности графика.

Выбираем стандартную номинальную мощность силового трансформатора по ГОСТ 14209-97.

систематическую Выбранный трансформатор проверяем на  $\mathbf{M}$ аварийную перегрузки по ГОСТ 14209-97. Систематическая перегрузка - это

перегрузка силового трансформатора в нормальном режиме. Аварийная – это, когда один из трансформаторов вышел из строя, а оставшийся в работе несет всю нагрузку.

Проверка на систематическую перегрузку осуществляется согласно формуле (3.2):

$$
S_{\scriptscriptstyle cm, \scriptscriptstyle HOM.} \cdot n \ge S_{\scriptscriptstyle \rm max} \quad , \tag{3.2}
$$

где *S ст.ном –* стандартная номинальная мощность силового трансформатора по ГОСТ, кВА, МВА;

*n* – число трансформаторов;

 *S max* – суммарная максимальная нагрузка всех потребителей, питающихся от этой подстанции, кВА, МВА.

Если условие (3.2) выполняется, то говорят о том, что силовой трансформатор не испытывает систематическую перегрузку.

Если условие (3.2) не выполняется, то говорят о том, что силовой трансформатор испытывает систематическую перегрузку. Чтобы этого избежать, необходимо отключить менее ответственных потребителей электрической энергии, т.е. потребителей III категории надежности электроснабжения. Тогда выражение (3.2) принимает следующий вид:

$$
S_{\scriptscriptstyle \text{cm},\text{HOM.}} \cdot n \ge S_{\scriptscriptstyle \text{max}} \cdot \left(1 - \frac{\alpha}{100}\right),\tag{3.3}
$$

где α – доля потребителей III категории в суммарной максимальной нагрузке трансформатора, %.

Если условие (3.3) не выполняется, то выбирается силовой трансформатор большей номинальной мощности (на одну ступень ряда номинальных мощностей) и также проверяется по условию (3.2).

Проверка на аварийную перегрузку осуществляется согласно формуле:

$$
S_{\scriptscriptstyle{cm}.\text{HOM}}\cdot K_2 \ge S_{\scriptscriptstyle{max}} \,, \tag{3.4}
$$

где *К <sup>2</sup>* – коэффициент аварийной перегрузки, которая наступает при выходе из строя одного трансформатора, а второй берет на себя всю нагрузку.

*К 2 = К ав* определяется предельной температурой перегрева масла трансформатора по ГОСТ 14209-97:

$$
K_2 = f(K_1; h_\Sigma; \Theta^\circ C) \tag{3.5}
$$

14

где  $K_{l}$  – расчетный коэффициент, который учитывает предшествующую нагрузку силового трансформатора.

$$
K_1 = \frac{1}{n \cdot S_{cm, non}} \cdot \sqrt{\frac{\sum_{i} S_i^2 \cdot \Delta t_i}{\sum_{i} \Delta t_i}} \quad , \tag{3.6}
$$

где  $n$  – число трансформаторов;

 $S_{cm\mu\alpha}$  – стандартная номинальная мощность силового трансформатора по ГОСТ, кВА, МВА;

 $h<sub>s</sub>$  - число часов перегрузки трансформатора, ч;

<sup>→</sup> С - температура окружающей среды, для которой выбирается данный трансформатор.

Если условие (3.4) выполняется, то говорят о том, что силовой трансформатор не испытывает аварийную перегрузку и, следовательно, окончательно принимается к установке.

Если условие (3.4) не выполняется, то говорят о том, что силовой трансформатор испытывает аварийную перегрузку. Чтобы этого избежать, необходимо, как и при систематической перегрузке, отключить потребителей электроснабжения Ш категории надежности ИЛИ выбрать силовой трансформатор номинальной мощности выше. Далее на ступень производится повторная проверка.

$$
S_{\scriptscriptstyle \text{cm},\text{HOM.}}\cdot K_2 \ge S_{\scriptscriptstyle \text{max}}\cdot \left(1 - \frac{\alpha}{100}\right) \,,\tag{3.7}
$$

где α – доля потребителей III категории в суммарной максимальной нагрузке трансформатора, %.

#### 4 Выбор главной схемы электрических соединений полстаниии

Главная схема электрических соединений определяет основные электрической части станций и полстанций: качества належность. экономичность, ремонтопригодность, безопасность обслуживания, удобство эксплуатации, удобство размещения электрооборудования, возможность дальнейшего расширения и т. д.

Выбор главной схемы - сложная задача. Многообразие исходных ТИПОВЫХ универсальных данных исключает возможность решений. справедливых для любых условий. В большинстве случаев выбор схемы базируется на технико-экономических расчетах. А для подстанций с двумя напряжениями схема определяется однозначно и ее проектирование сводится к выбору уже существующих типовых схем – это упрощенные, с сокращенным числом выключателей или без них (блочные схемы), схемы мостиков, схемы с короткозамыкателями и отделителями.

В соответствии со стандартом открытого акционерного общества «Федеральная сетевая компания единой энергетической системы» [15] главная схема электрических соединений подстанции выбирается с использованием схем РУ 35...750 кВ. Ниже рассматриваются наиболее распространенные и характерные схемы электрических соединений подстанций.

Блочные схемы являются наиболее простыми (рисунок 4.1).

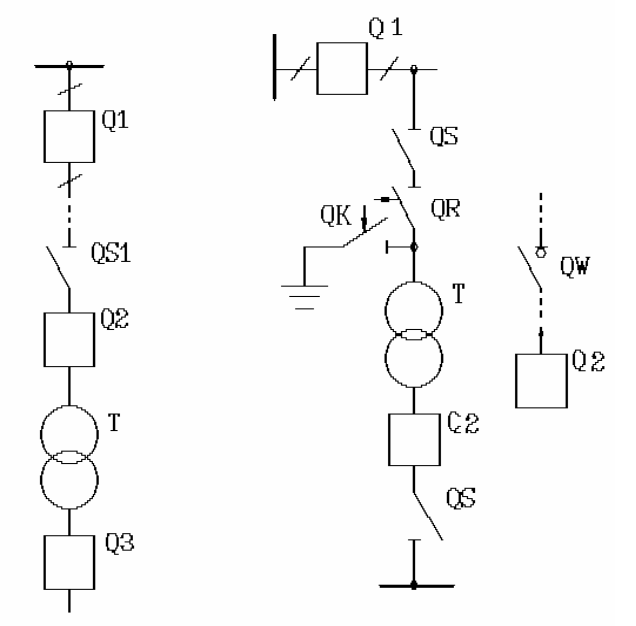

Рисунок 4.1 – Блочная схема однотрансформаторных подстанций

Они применяются на тупиковых подстанциях напряжением до 330 кВ включительно или на ответвительных подстанциях, присоединенных к одной или двум параллельным линиям напряжением 220 кВ.

На двухтрансформаторных подстанциях небольшой и средней мощности напряжением от 35 до 220 кВ для присоединения к линиям с двухсторонним питанием применяются схемы с одной секционированной системой шин и схемы "мостика" (рисунки 4.2 –4.6).

Блочная схема без перемычки (рисунок 4.2) целесообразна при небольшой длине линий, поскольку при этом вероятность отключения линии вместе с трансформатором относительно мала.

Недостаток этой схемы заключается в том, что при повреждении и ремонте линии в работе остается один трансформатор. Электроснабжение не прерывается, но оставшийся в работе трансформатор может оказаться сильно перегруженным.

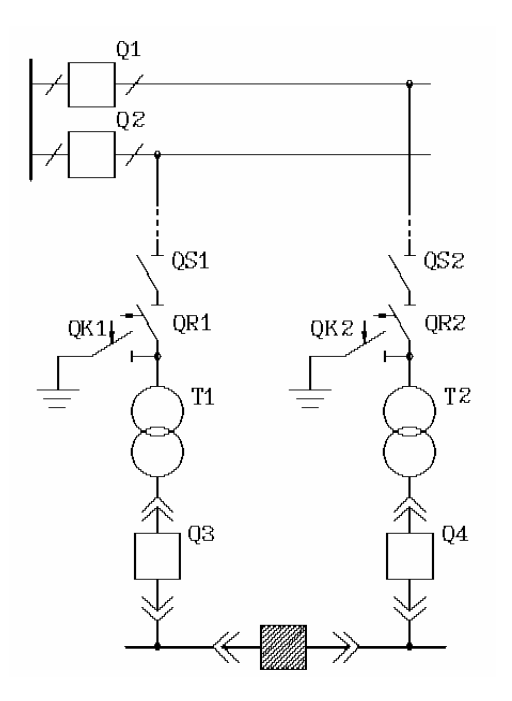

Рисунок 4.2 - Блочная схема двухтрансформаторной подстанции

Схема с ремонтной перемычкой из разъединителей (рисунок 4.3) обеспечивает возможность присоединения обоих трансформаторов к одной линии при ремонте второй. Это схема с "неавтоматической" перемычкой.

Схема с отделителем двухстороннего действия на перемычке (с "автоматической" перемычкой) (рисунок 4.4) обеспечивает при повреждении на линии и отключении соответствующего трансформатора возможность автоматического подключения ко второй линии, в связи с чем уменьшается время срабатывания защиты.

Для обеспечения большей надежности и уменьшения времени срабатывания защиты, перемычка может быть выполнена на выключателе (рисунок 4.5).

Место расположения перемычки "в сторону линии" (рисунок 4.3, 4.4) или "в сторону трансформатора" (рисунок 4.5) зависит от длины линии и графика нагрузки подстанции. Если питающие линии короткие и график нагрузки подстанции неравномерный, то перемычку целесообразно ставить "в сторону линии". Если питающие линии длинные и график нагрузки подстанции равномерный, то перемычку ставят "в сторону трансформатора".

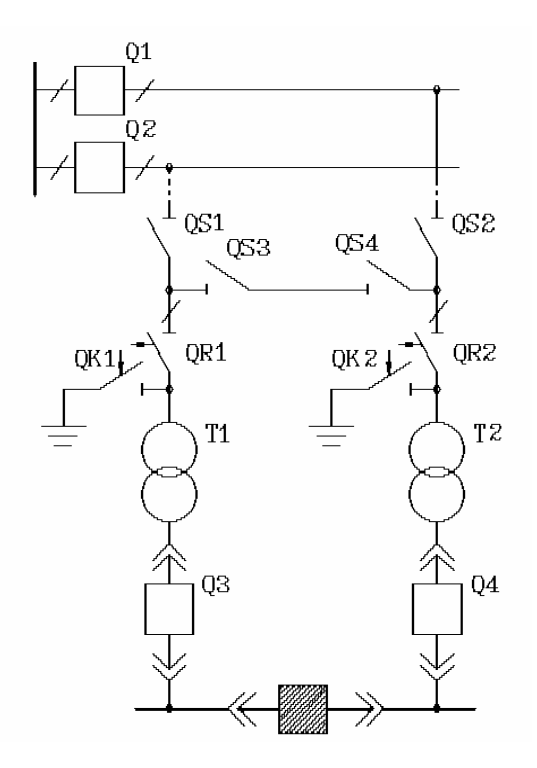

Рисунок 4.3 - Блочная схема двухтрансформаторной подстанции с ремонтной перемычкой из двух разъединителей

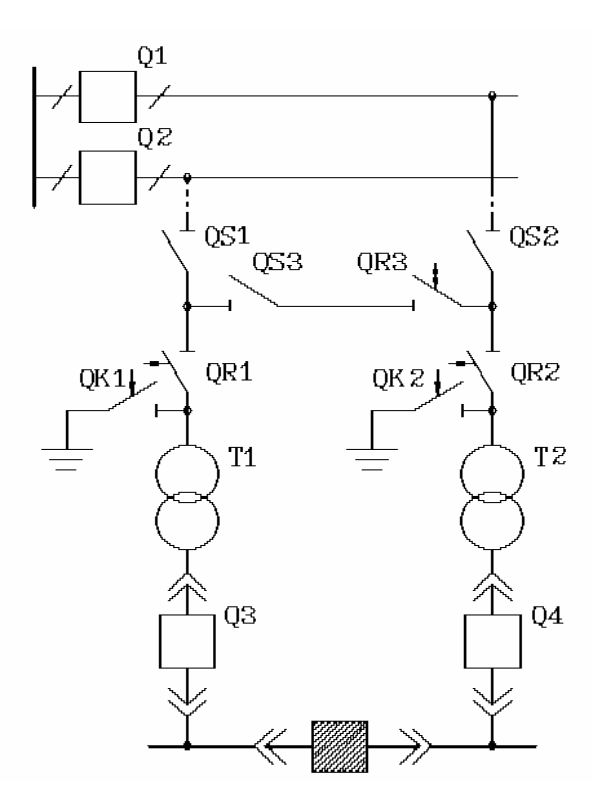

Рисунок 4.4 - Блочная схема двухтрансформаторной подстанции с автоматической перемычкой

Наиболее надежной, но и самой дорогой является схема, выполненная на выключателях (рисунок 4.5 (б)). 80 % схем тупиковых и отпаечных

подстанций выполняются без выключателей на высокой стороне.

При коротких линиях обходятся и без короткозамыкателя, так как повреждение трансформатора может быть отключено выключателем, стоящим в голове линии без дополнительного сигнала.

Характерные схемы транзитных (проходных) подстанций приведены на рисунках 4.6 – 4.8. Если допустимо прервать транзит мощности на высокой стороне, то можно применять схемы, представленные на рисунке 4.6. Мощность трансформатора при этом не должна превышать 125 МВА. Сюда относятся схемы сдвоенного мостика (рисунок 4.6, 4.7). В противном случае применяются упрощенные схемы с ремонтной перемычкой (рисунок 4.8). Для увеличения надежности данные схемы полностью выполняются на выключателях, применение которых должно быть экономически обосновано.

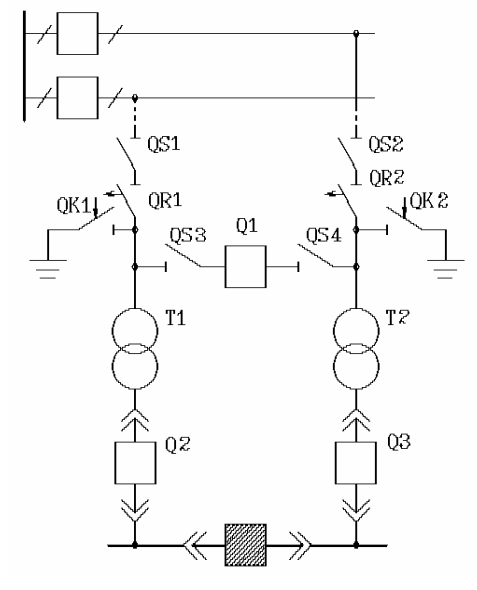

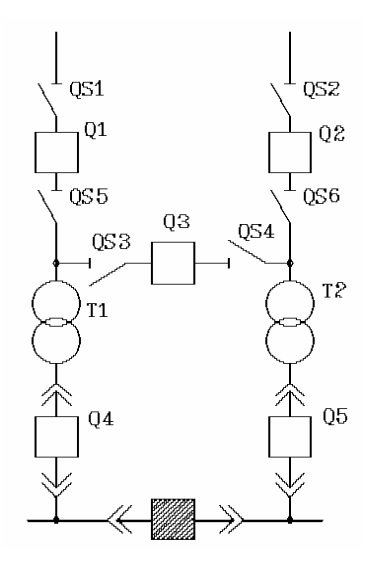

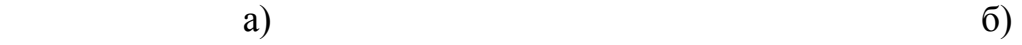

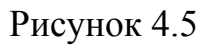

052  $0S1$  $\overline{\phantom{a}}$ **OS2** QS1  $\overline{0}54$ QR<sub>1</sub> 053 055 OR<sub>2</sub>  $OS4$  $Q1$ <sup>QS5</sup> QS6  $Q2$ QS 3  $\alpha$ sz 056 0S7  $Q\bar{S}9$ **QSB** OR4 QR<sub>2</sub> QR<sub>3</sub>  $10K<sub>2</sub>$  $QK1$  $QK1$ OR<sub>1</sub>  $10K<sub>2</sub>$ T<sub>1</sub>  $T\bar{Z}$ T<sub>1</sub> T<sub>2</sub> Q3  $Q\ddot{z}$  $Q<sub>4</sub>$ Q3

 $a)$  6)

Рисунок 4.6

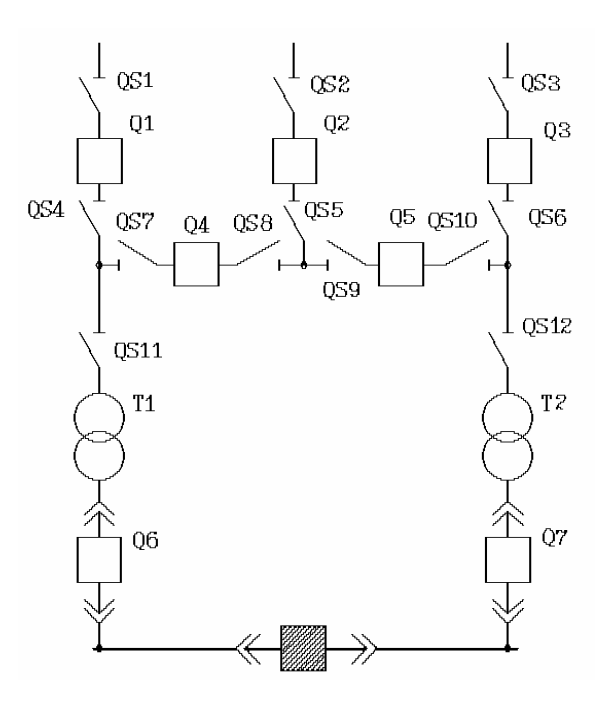

Рисунок 4.7

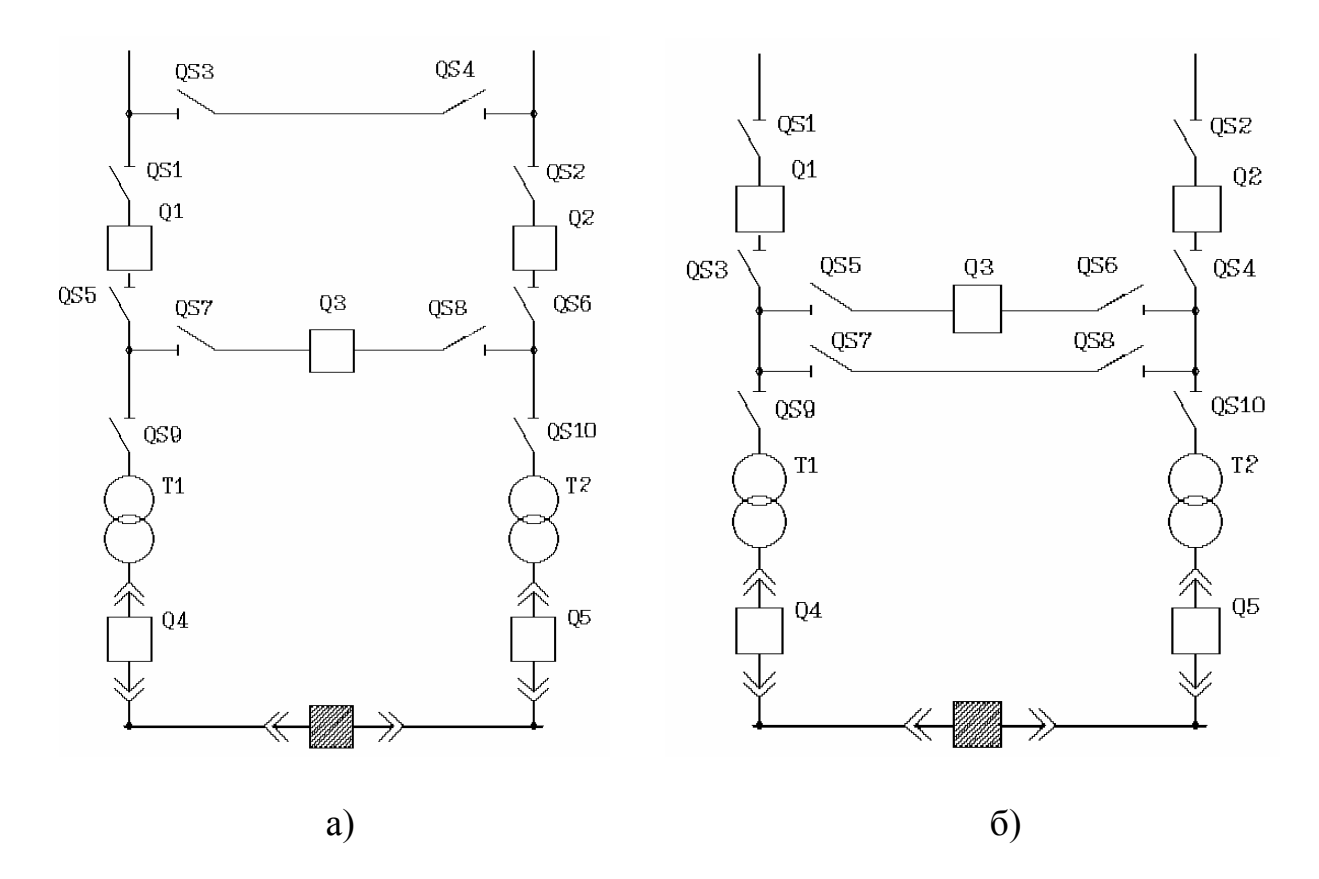

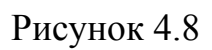

### **5 Выбор оборудования на высокой стороне подстанции**

#### **5.1 Выбор линейных изоляторов**

Линейные изоляторы предназначены для крепления проводов ВЛ к опорам, а так же для изоляции проводов друг от друга и от земли. Линейные изоляторы подразделяются на штыревые и подвесные. Изготавливаются они из фарфора и закаленного стекла. Фарфоровый корпус изолятора с внешней стороны покрывается глазурью в целях увеличения электрической и механической прочности изолятора.

Линейные штыревые изоляторы применяют на напряжение до 35 кВ. Подвесные – начиная с напряжения 35 кВ и выше.

Из отдельных подвесных изоляторов собирают поддерживающие и натяжные гирлянды изоляторов.

Число изоляторов в гирлянде зависит от номинального напряжения ВЛ и окружающей среды. Так, например, если окружающая среда нормальная, то на напряжение 35 кВ в поддерживающей гирлянде будет  $2 - 3$  изолятора, в натяжной на  $1 - 2$  больше. Если номинальное напряжение ВЛ 110 кВ, то  $6 - 7$ изоляторов в поддерживающей гирлянде, в натяжной на  $1 - 2$  больше, 220 кВ – 12 – 14 штук и т.д.

Если среда агрессивная: трасса проходит вдоль моря, по территории химических предприятий и т.д., то число изоляторов еще увеличивается на 1 – 2 или применяются изоляторы специальной конструкции с более развитой поверхностью.

Выбираются изоляторы по номинальному напряжению, по роду установки и по допустимой механической прочности.

Выбор по роду установки – это выбор изоляторов для внутренней или наружной установки.

Выбор по номинальному напряжению, это выбор согласно формуле:

$$
U_{\text{H3.HOM}} \geq U_{\text{yct.HOM}} , \qquad (5.1.1)
$$

где U<sub>из.ном</sub> – номинальное напряжение изолятора, кВ;

 U уст.ном – номинальное напряжение установки, численно равное напряжению сети, питающейся от этой установки, кВ.

Выбор по допустимой механической нагрузке – это выбор согласно формуле:

$$
F_{\text{pacy}} \ge 0.6 \cdot F_{\text{pasp}} \,, \tag{5.1.2}
$$

где Fрасч – наибольшая расчетная нагрузка, Н;

 $F_{\text{param}}$  – разрушающая нагрузка по каталогу, H;

0,6 – коэффициент запаса прочности.

Наиболее перспективным на сегодняшний день являются полимерные изоляторы.

#### **5.2 Выбор и проверка высоковольтных выключателей**

При передаче и распределении электрической энергии напряжением выше 1000 В включение, отключение и переключение электрических цепей производится под нагрузкой. Эти операции выполняются при помощи выключателей.

Выключатель должен включать и отключать токи как в нормальном, так и в аварийном режимах работы электроустановки, которые сопровождаются обычно большим увеличением токов. Следовательно, выключатель является наиболее ответственным элементом распределительного устройства.

Выключатели выбираются по:

1 Назначению и роду установки;

2 По конструктивному исполнению (с большим объемом масла, с малым объемом масла, воздушные и так далее);

3 По номинальному напряжению:

$$
U_{\text{max}} \ge U_{\text{non.c}} \tag{5.2.1}
$$

где  $U_{\text{HOM}}$  – номинальное напряжение выключателя, кВ;

 Uном.с – номинальное напряжение установки, численно равное напряжению сети, питающейся от этой установки, кВ.

4 По току продолжительного режима:

$$
I_{\text{max}} \ge I_{\text{pacy}},\tag{5.2.2}
$$

где *I<sub>pacy</sub>* - расчетный ток, выбирается из наиболее неблагоприятного эксплуатационного режима;

Высоковольтные выключатели также проверяют по токам короткого замыкания, т.е. на термическую и динамическую стойкость.

#### **5.3 Выбор разъединителей, отделителей и короткозамыкателей**

Разъединитель - это коммутационный аппарат, предназначенный для отключения и включения электрической цепи без тока или с незначительным током, который для обеспечения безопасности имеет между контактами в отключенном положении изоляционный промежуток. При ремонтных работах разъединителем создается видимый разрыв между частями, оставшимися под напряжением, и аппаратами, выведенными в ремонт.

Разъединители могут быть внутренней и наружной установок. Включение и отключение разъединителей осуществляется электродвигательным приводом (ПДВ), позволяющим произвести эти операции дистанционно. Для управления заземляющими ножами используются ручные рычажные приводы (ПР, ПЧ).

Отделитель внешне не отличается от разъединителя, но у него для отключения имеется пружинный привод, который позволяет отключать отделитель автоматически. Включение отделителей производится вручную. Отделители, также как и разъединители, могут иметь заземляющие ножи с одной или двух сторон.

Короткозамыкатель - это коммутационный аппарат, предназначенный для создания искусственного короткого замыкания в электрической цепи. Короткозамыкатели применяются в упрощенных схемах подстанций для того, чтобы обеспечить надежное отключение поврежденного трансформатора после создания искусственного короткого замыкания действием релейной защиты питающей линии.

Выбор разъединителей и отделителей производится: по напряжению установки, по току (формулы 5.2.1 и 5.2.2), по конструкции и роду установки. Их проверяют по электродинамической и термической стойкости

Короткозамыкатели выбираются по тем же условиям, но без проверки по току нагрузки.

#### **Заключение**

Данные методические указания необходимы для выполнения курсового проекта по дисциплине «Основы электроэнергетики» для студентов специальности 080502 Экономика и управление на предприятии (электроэнергетика).

В методических указаниях дан подробный перечень всех вопросов, которые в ходе курсового проектирования должен изучить студент. Это расчет суточного графика нагрузки и построение годового графика нагрузки; расчет воздушной и кабельной линий электропередачи; выбор типа, числа и мощности силовых трансформаторов на подстанции; выбор главной схемы электрических соединений и оборудования на высокой стороне подстанции.

В Приложениях методических указаний приведены справочные данные и примеры расчетов суточного графика нагрузки и построение годового графика нагрузки, выбора мощности силовых трансформаторов по ГОСТ 14209-97, примеры расчета воздушной и кабельной линий электропередачи.

#### **Список использованных источников**

1 Неклепаев, Б.Н. Электрическая часть электростанций и подстанций: справочные материалы для курсового и дипломного проектирования / Б.Н. Неклепаев, И.П. Крючков. - М.: Энергоатомиздат, 1989. – 325 с.

2 Рожкова, Л.Д. Электрооборудование станций и подстанций: учебник для техникумов / Л.Д. Рожкова, В.С. Козулин. - 3-е изд. - М.: Энергоатомиздат, 1987. – 450 с.

3 Неклепаев, Б.Н. Электрическая часть станций и подстанций: учебник для вузов / Б.Н. Неклепаев. - М.: Энергоатомиздат, 1986. – 270 с.

4 ГОСТ 14209-97. Допустимые нагрузки силовых масляных трансформаторов общего назначения. – Введ. 2002-01-01. – М.: Изд-во стандартов, 2002. – 30 с.

5 Рожкова, Л.Д. Электрооборудование электрических станций и подстанций / Л.Д. Рожкова, Л.П. Корнеева. – 2-е изд. - М.: АКАДЕМА, 2005. - 447 с.

6 Ополева, Г.Н. Схемы подстанции электроснабжения / Г.Н. Ополева. – М.: Форум ИНФРА, 2006. – 260 с.

7 Электротехнический справочник: в 4 т. Т.3: Производство, передача и распределение электрической энергии / Под общ. ред. профессоров МЭИ В.Г. Герасимова [и др.]; гл. ред. А.И. Попов. – 8-е изд., испр. и доп. – М.: Издательство МЭИ, 2002. – 964 с.

8 Правила устройства электроустановок. – 6-е изд., испр. и доп. – М.: ЗАО «Энергосервис», 2005. – 440 с.

9 Гук, Ю.Б. Проектирование электрической части станций и подстанций / Ю.Б. Гук, В.В. Кантан, С.С. Петрова. - Л.: Энергоатомиздат, 1985. - 312 с.: ил.

10 Справочник по проектированию подстанций 35- 500 кВ / Под ред. С.С. Рокотяна, Я.С. Самойлова. – М.: Энергоатомиздат, 1982. – 352 с.: ил.

11 Справочник по проектированию электроснабжения / Под ред. В.И. Круповича, Ю.Г. Барыбина, М.Л. Самовера. – М.: Энергия, 1990. – 456 с.: ил.

12 Электрическая часть станций и подстанций: учебник для вузов / А.А. Васильев, И.П. Крючков, Е.Ф. Неяшкова [и др.]; Под ред. А.А. Васильева. - М.: Энергия, 1990.- 608 с.: ил.

13 Электрическая часть станций и подстанций: справочные материалы / Под ред. Б.Н. Неклепаева. - М.: Энергоиздат, 1989. - 409 с.

14 Нормы технологического проектирования подстанций переменного тока с высшим напряжением 35-750 кВ. - М.: Энергосетьпроект, 2006. - 60 с.

15 СТО 56947007-29.240.30.010-2008. Схемы принципиальные электрические распределительных устройств подстанций 35-750 кВ. Типовые решения. – Введ. 2007-12-20. – М.: ОАО «ФСК ЕЭС», 2007. – 132 с.

### Приложение А (обязательное)

Таблица А.1 - Исходные данные к курсовому проекту

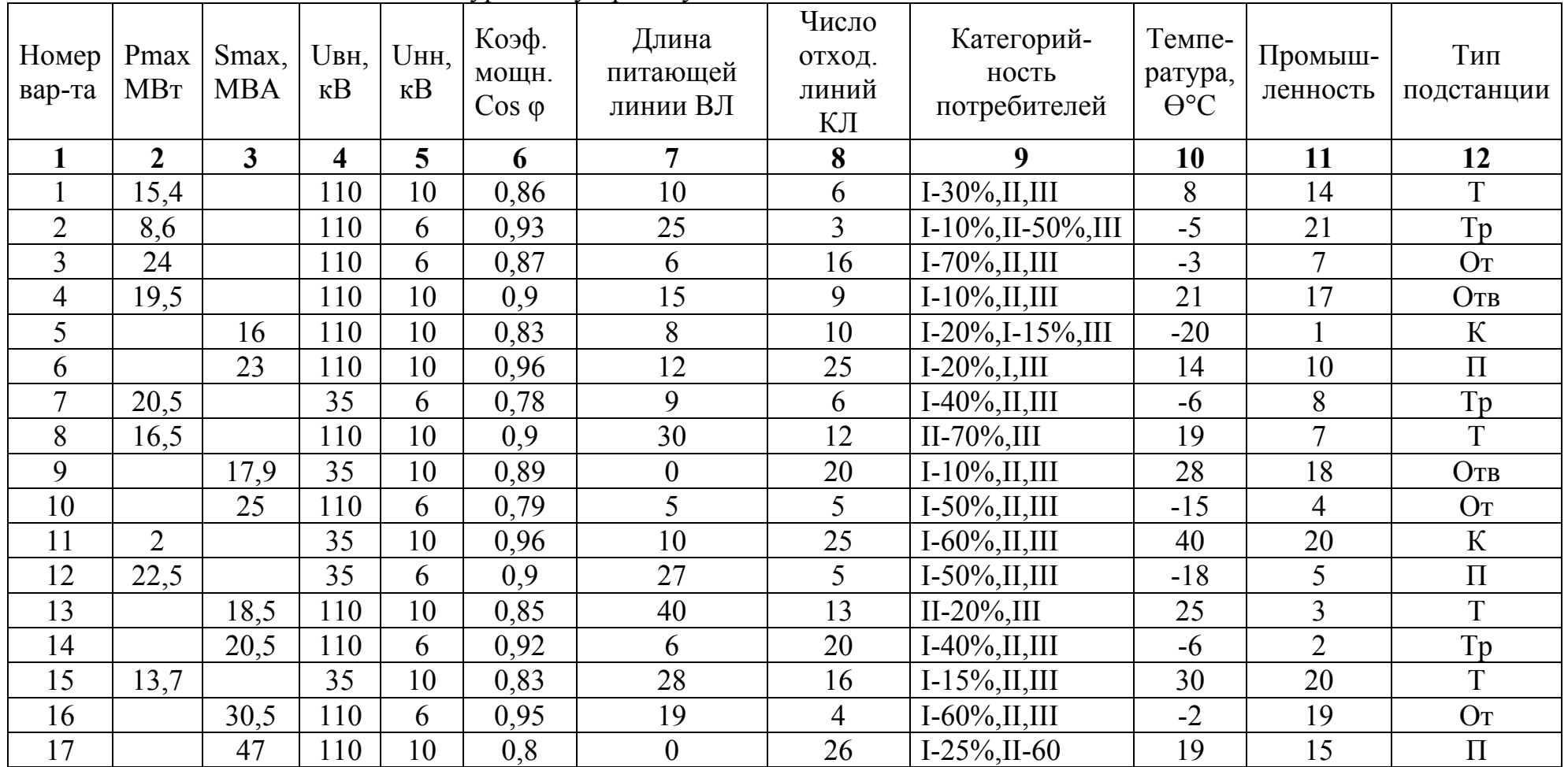

Продолжение таблицы А.1

| 1  | $\overline{2}$ | $\overline{\mathbf{3}}$ | $\overline{\mathbf{4}}$ | $5\overline{)}$ | 6    | $\overline{7}$   | $\boldsymbol{8}$ | 9                      | 10             | 11             | 12              |
|----|----------------|-------------------------|-------------------------|-----------------|------|------------------|------------------|------------------------|----------------|----------------|-----------------|
| 18 | 29             |                         | 110                     | 6               | 0,98 | 15               | 5                | $II-70\%, III$         | $-4$           | 18             | $\mathbf K$     |
| 19 | 6,5            |                         | 35                      | 10              | 0,88 | $\overline{3}$   | 10               | $I-20\%, II, III$      | 10             | 12             | Отв             |
| 20 |                | 30                      | 110                     | 10              | 0,76 | 26               | 10               | $I-45\%, II, III$      | $-16$          | 9              | Tp              |
| 21 |                | 15,5                    | 110                     | 10              | 0,96 | $\overline{4}$   | 20               | $I-80\%, II, III$      |                | 19             | O <sub>T</sub>  |
| 22 | 16             |                         | 35                      | 10              | 0,9  | 45               | 8                | $I-25\%, II, III$      | 19             | 17             | $\Pi$           |
| 23 | 24             |                         | 110                     | 10              | 0,87 | 12               | 8                | $I-70\%, II, III$      | 30             | 5              | $\mathbf K$     |
| 24 |                | 20,5                    | 110                     | 6               | 0,8  | $\boldsymbol{0}$ | 12               | $I-5\%, II, III$       | $-5$           |                | $\Pi$           |
| 25 |                | 18                      | 35                      | 10              | 0,89 | 15               | 6                | $I-10\%, II, III$      | 13             | $\overline{3}$ | O <sub>T</sub>  |
| 26 | 19             |                         | 110                     | 6               | 0,8  | 10               | 6                | $I-65\%, II, III$      | $-18$          | $\overline{2}$ | $\Pi$           |
| 27 | 20,5           |                         | 110                     | 10              | 0,9  | 50               | 10               | $I-10\%, II, III$      | $-2$           | $\overline{7}$ | O <sub>TB</sub> |
| 28 |                | 22,7                    | 35                      | 10              | 0,92 | 25               | 16               | $I-40\%, II, III$      | $-10$          | 8              | $\rm K$         |
| 29 |                | 16,5                    | 110                     | 10              | 0,85 | 12               | 18               | $I-25\%, II, III$      | $-6$           | 14             | $\mathbf T$     |
| 30 | 30             |                         | 110                     | 6               | 0,92 | $\boldsymbol{0}$ | 5                | $I-5\%, II, III$       | 13             | 13             | Tp              |
| 31 | 12             |                         | 35                      | 10              | 0,9  | 18               | 20               | $I-65\%, II, III$      | $-1$           | 6              | O <sub>T</sub>  |
| 32 | 6,6            |                         | 110                     | 10              | 0,7  | $\overline{2}$   | 12               | $I-20\%, II, III$      | $\overline{7}$ | 15             | OTB             |
| 33 | 27             |                         | 110                     | 6               | 0,65 | 50               | 8                | $I-10\%, II, III$      | 15             | 20             | $\mathbf K$     |
| 34 |                | 12                      | 110                     | 6               | 0,8  | 5                | 10               | $I-50\%, II, III$      | 32             | 16             | $\Pi$           |
| 35 |                | 21                      | 110                     | 10              | 0,72 | 12               | 20               | $I-20\%, II, III$      | $-24$          | 8              | Tp              |
| 36 | 16,5           |                         | 110                     | 10              | 0,85 | 35               | 10               | $I-5\%, II, III$       | 11             | 6              | T               |
| 37 | 21             |                         | 35                      | 10              | 0,96 | $\boldsymbol{0}$ | $\overline{4}$   | $I-30\%, II, III$      | $-2$           | 14             | Отв             |
| 38 | 7,5            |                         | 35                      | 6               | 0,92 | 10               | 10               | $I-60\%, II, III$      | 10             | 17             | O <sub>T</sub>  |
| 39 | 20             |                         | 110                     | 10              | 0,77 | 5                | 12               | $I-25\%, II, III$      | 8              | $\overline{7}$ | $\rm K$         |
| 40 | 9,5            |                         | 110                     | 6               | 0,93 | 30               | 6                | $I-40\%, II-20\%, III$ | $-5$           | 14             | $\Pi$           |
| 41 |                | 40                      | 110                     | 10              | 0,92 | 10               | $\overline{4}$   | $I-40\%, II, III$      | $-3$           | $\overline{4}$ | $\mathbf T$     |

Продолжение таблицы А.1

|    | $\overline{2}$ | $\mathbf{3}$ | $\overline{\mathbf{4}}$ | 5  | 6    | $\overline{7}$ | 8              | 9                      | 10    | 11             | 12             |
|----|----------------|--------------|-------------------------|----|------|----------------|----------------|------------------------|-------|----------------|----------------|
| 42 |                | 25           | 110                     | 10 | 0,87 | 25             | 10             | $II-70\%$ , $III$      | 21    | 17             | Tp             |
| 43 | 20             |              | 110                     | 10 | 0,79 | 12             | 6              | $I-20\%, II-50\%, III$ | $-20$ | 10             | T              |
| 44 | 24             |              | 110                     | 10 | 0,95 | 50             | 4              | $I-5\%, II-65\%, III$  | 14    | 18             | OT             |
| 45 | 16,5           |              | 110                     | 10 | 0,76 | 5              | 6              | $I-55\%, II, III$      | $-6$  | 19             | $\Pi$          |
| 46 | 13,5           |              | 110                     | 10 | 0,8  | 15             | 10             | $I-10\%, II-60\%, III$ | 19    | 3              | K              |
| 47 | 10,5           |              | 35                      | 10 | 0,82 | $\overline{0}$ | 15             | $I-25\%, II, III$      | 28    | 20             | Отв            |
| 48 |                | 22,5         | 110                     | 6  | 0,95 | 18             | 8              | $I-45\%, II, III$      | $-15$ | 15             | Tp             |
| 49 |                | 40           | 110                     | 6  | 0,79 | 45             | 10             | $I-15\%, II-35\%, III$ | $-6$  | 7              | O <sub>T</sub> |
| 50 | 7              |              | 35                      | 6  | 0,8  | 5              | 16             | $I-5\%, II-15\%, III$  | 40    | 21             | $\Pi$          |
| 51 | 25             |              | 110                     | 10 | 0,9  | 5              | 5              | $I-10\%, II-20\%, III$ | $-18$ | 16             | $\mathbf K$    |
| 52 | 18             |              | 110                     | 6  | 0,75 | 15             | 20             | $I-5\%, II-70\%, III$  | 25    | 13             | $\Pi$          |
| 53 | 9              |              | 35                      | 10 | 0,86 | 20             | 10             | $I-60\%, II, III$      | $-7$  | 10             | OT             |
| 54 |                | 19           | 35                      | 10 | 0,7  | $\overline{0}$ | $\overline{4}$ | $I-20\%, II-30\%, III$ | 19    | 6              | $\Pi$          |
| 55 |                | 30           | 110                     | 10 | 0,92 | 12             | 18             | $I-5\%, II-60\%, III$  | 10    | 4              | Отв            |
| 56 | 15             |              | 110                     | 6  | 0,87 | 8              | 10             | $I-60\%, II, III$      | $-5$  | 8              | $\mathbf K$    |
| 57 | 12             |              | 110                     | 10 | 0,9  | 10             | 6              | $I-15\%, II-15\%, III$ | $-19$ | 20             | O <sub>T</sub> |
| 58 | 20             |              | 110                     | 10 | 0,96 | $\overline{0}$ | 20             | $I-10\%, II-20\%, III$ | 30    | 19             | K              |
| 59 |                | 21           | 35                      | 10 | 0,82 | 16             | 6              | $I-20\%, II-10\%, III$ | 13    | $\overline{4}$ | $\Pi$          |
| 60 |                | 32           | 110                     | 10 | 0,79 | 50             | 12             | $I-50\%$ , II, III     | $-18$ | 16             | T              |

Тр - транзитная; Т - тупиковая; От - отпаечная; Отв - ответвительная; К - концевая; П - проходная.

Таблица А.2 - Промышленности

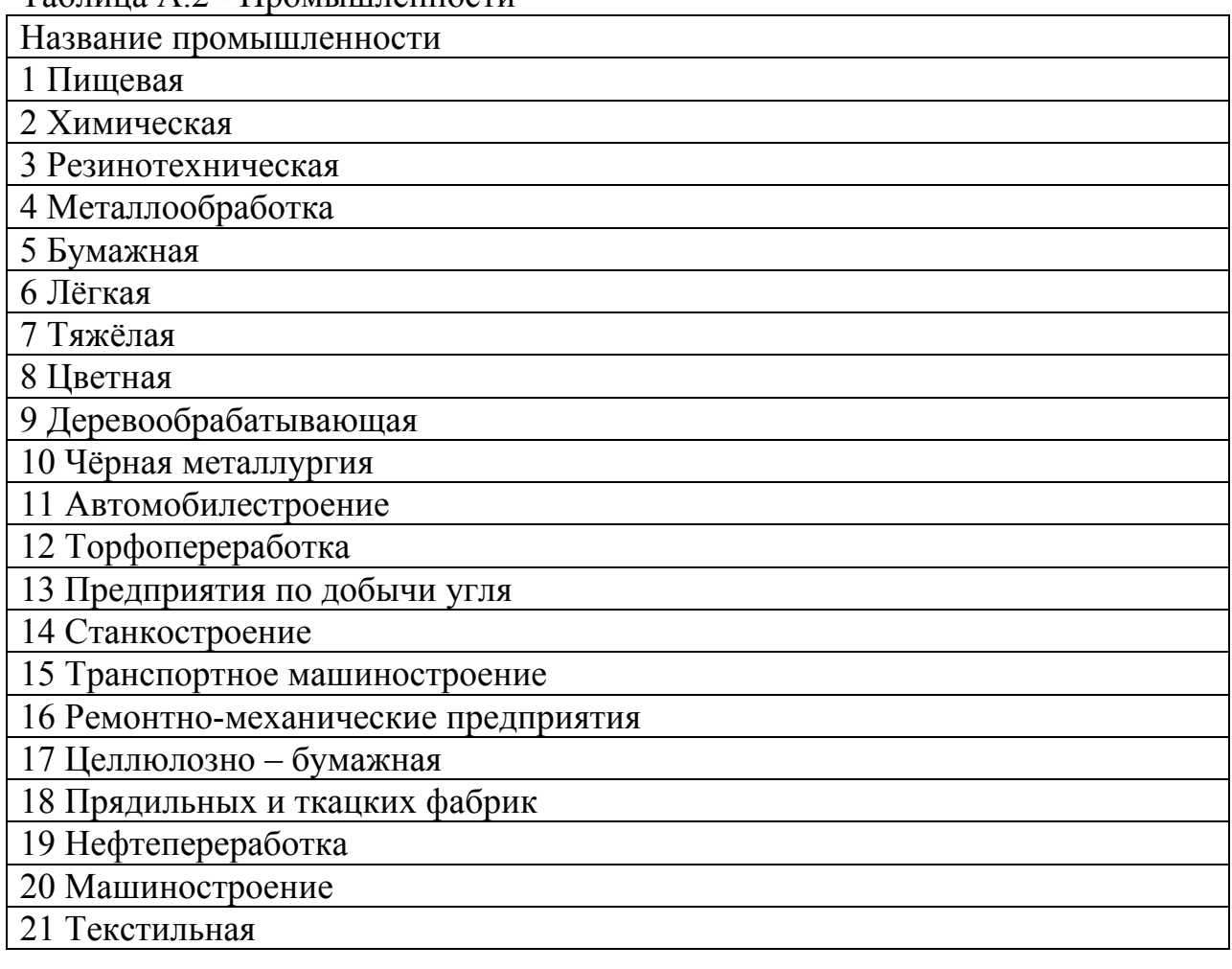

### **Приложение Б**

*(справочное)* 

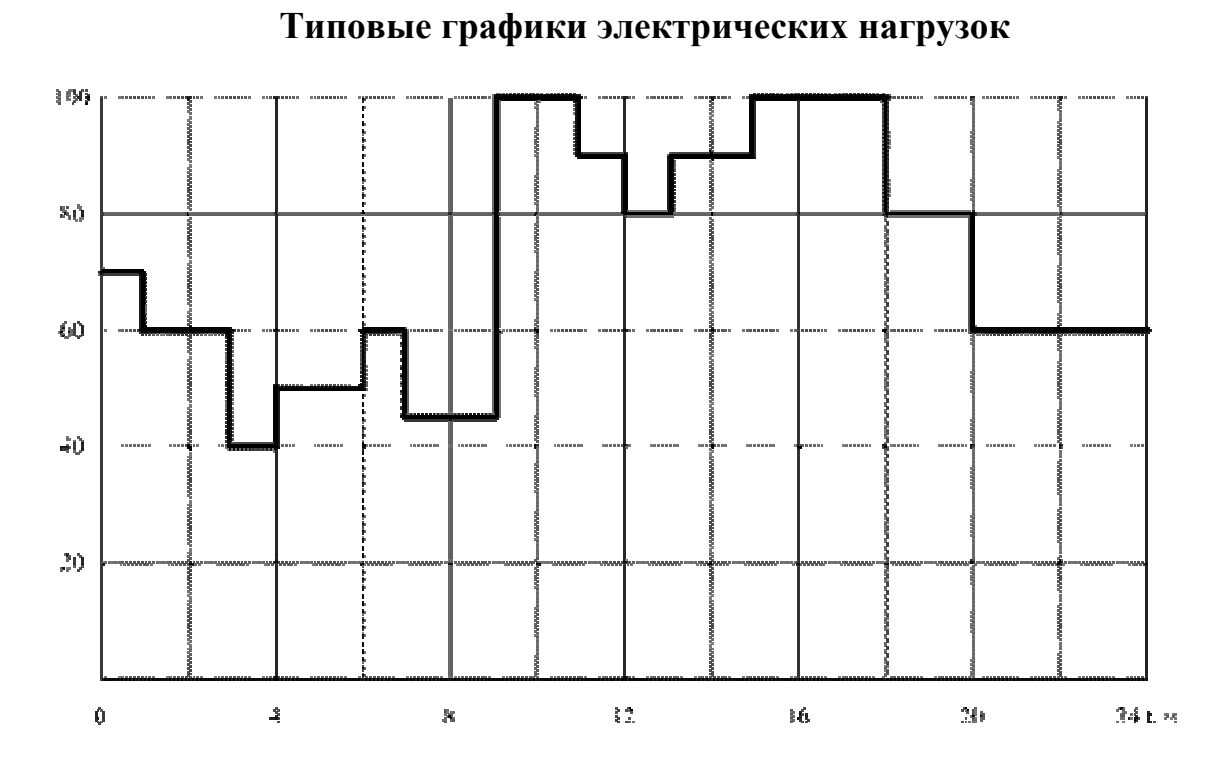

Рисунок 1 - График нагрузки предприятий автомобильной промышленности

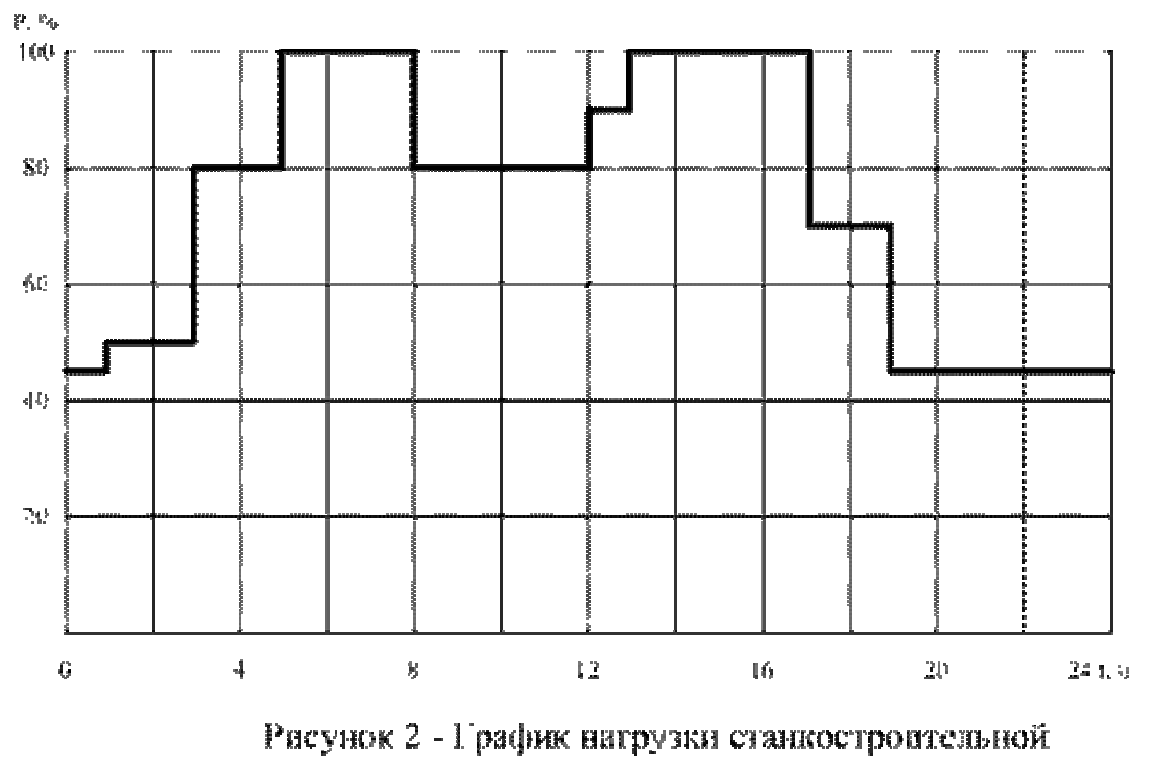

промышленности

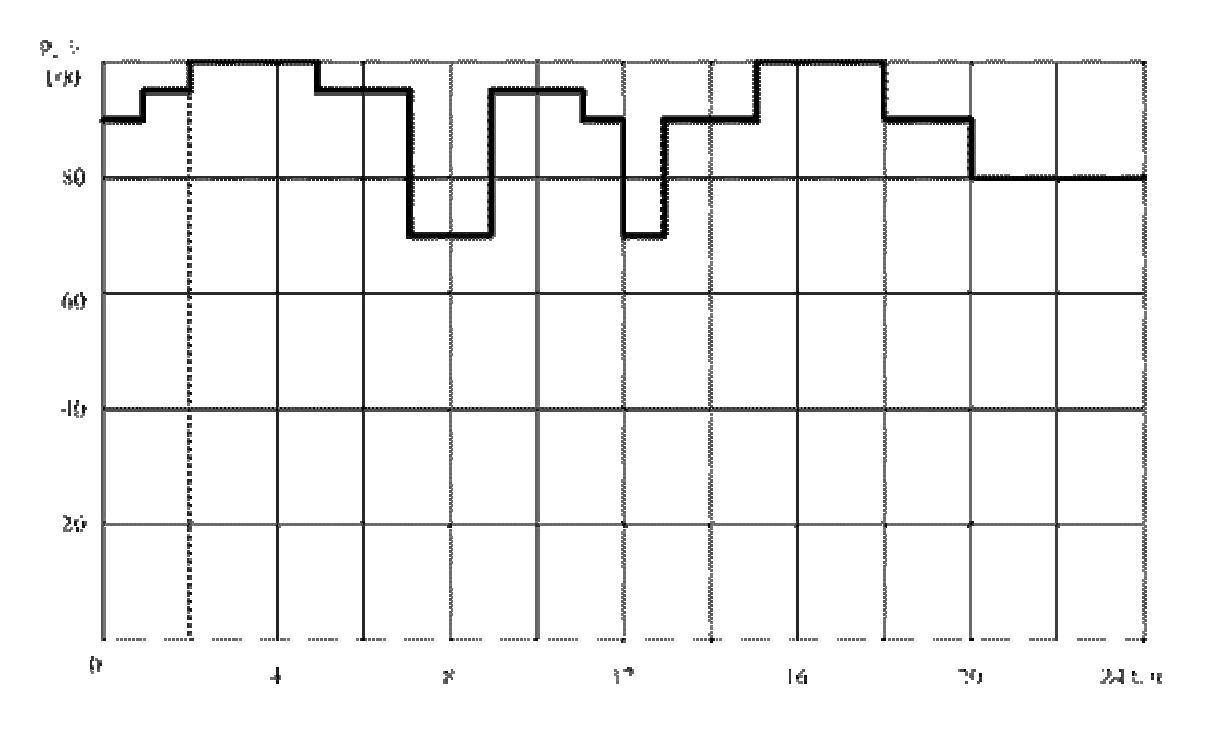

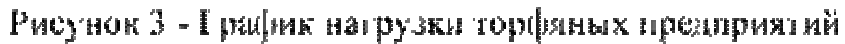

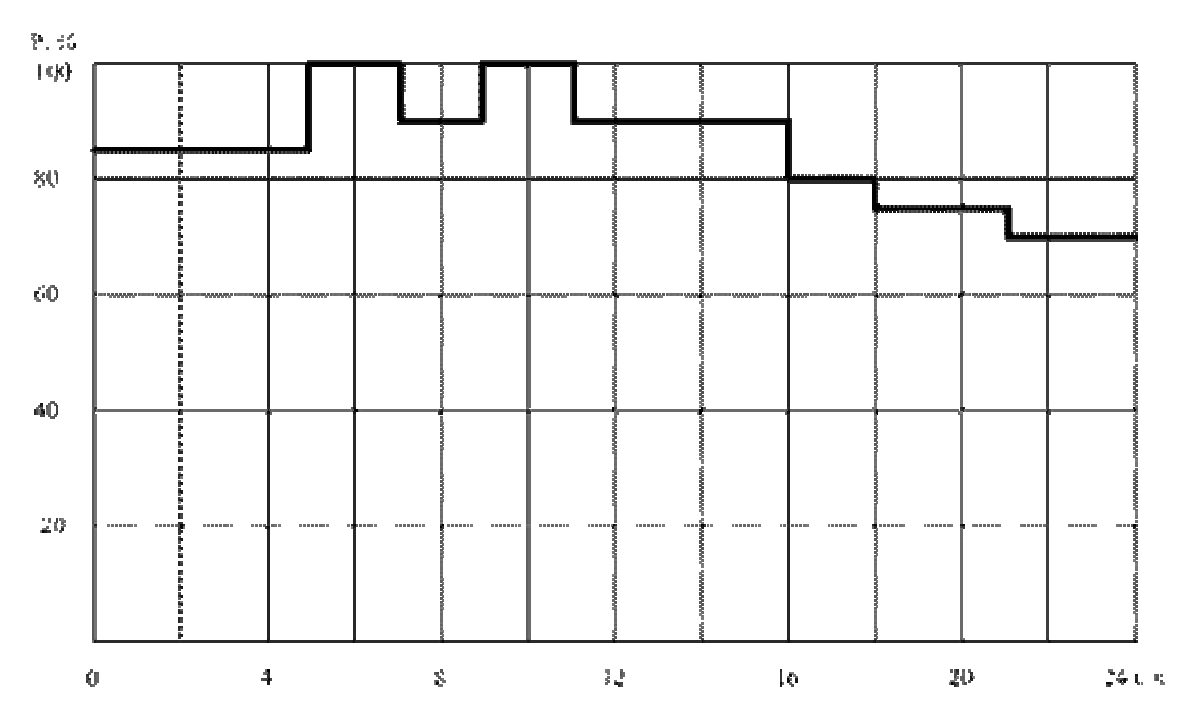

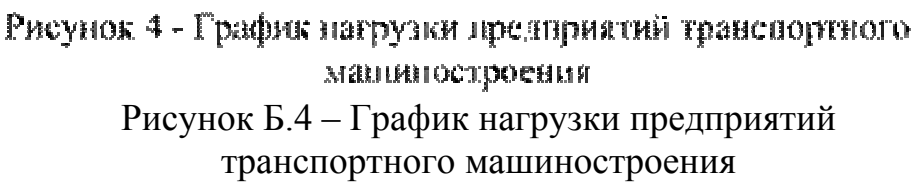

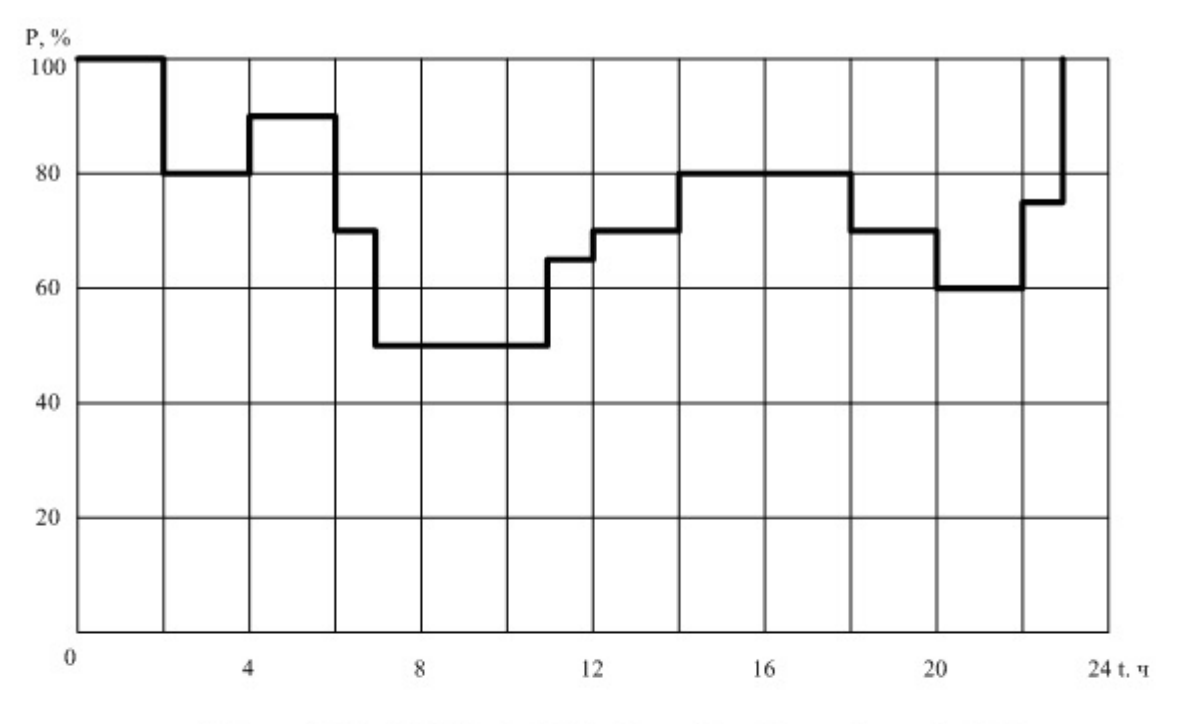

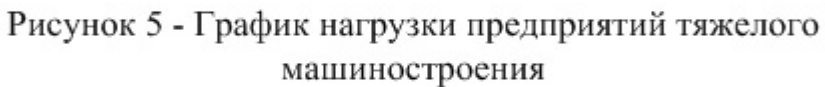

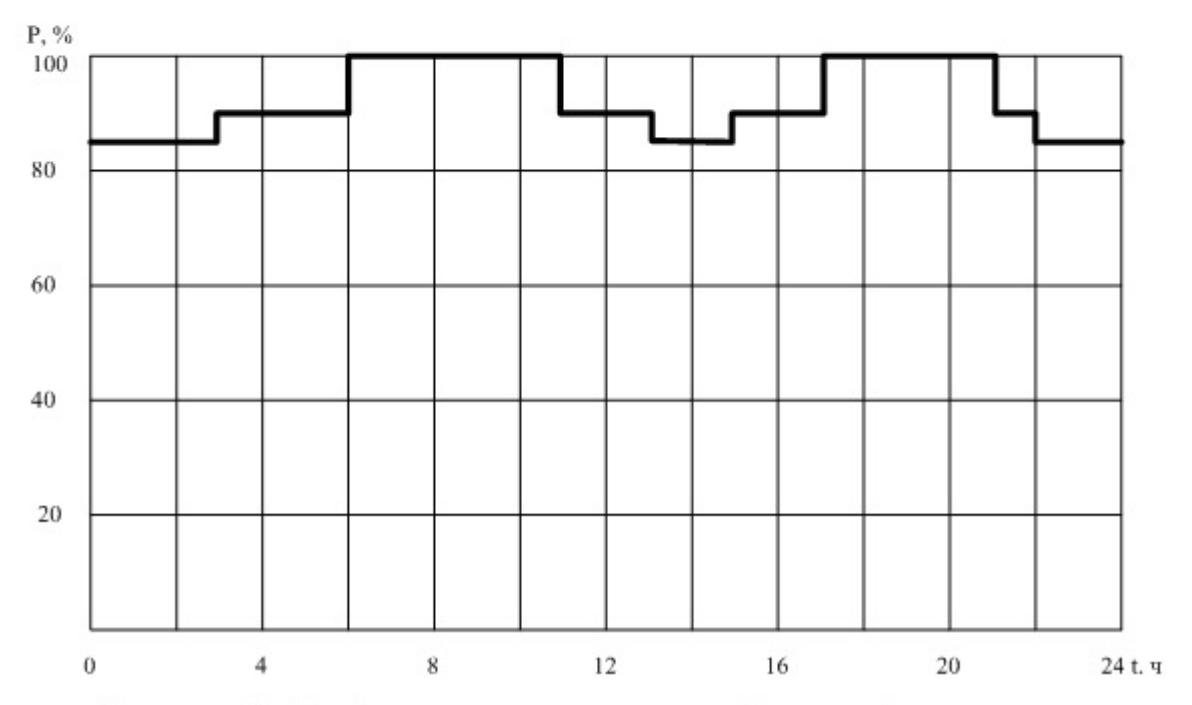

Рисунок 6 - График нагрузки предприятий цветной металлургии Рисунок Б.6 – График нагрузки предприятий цветной металлургии

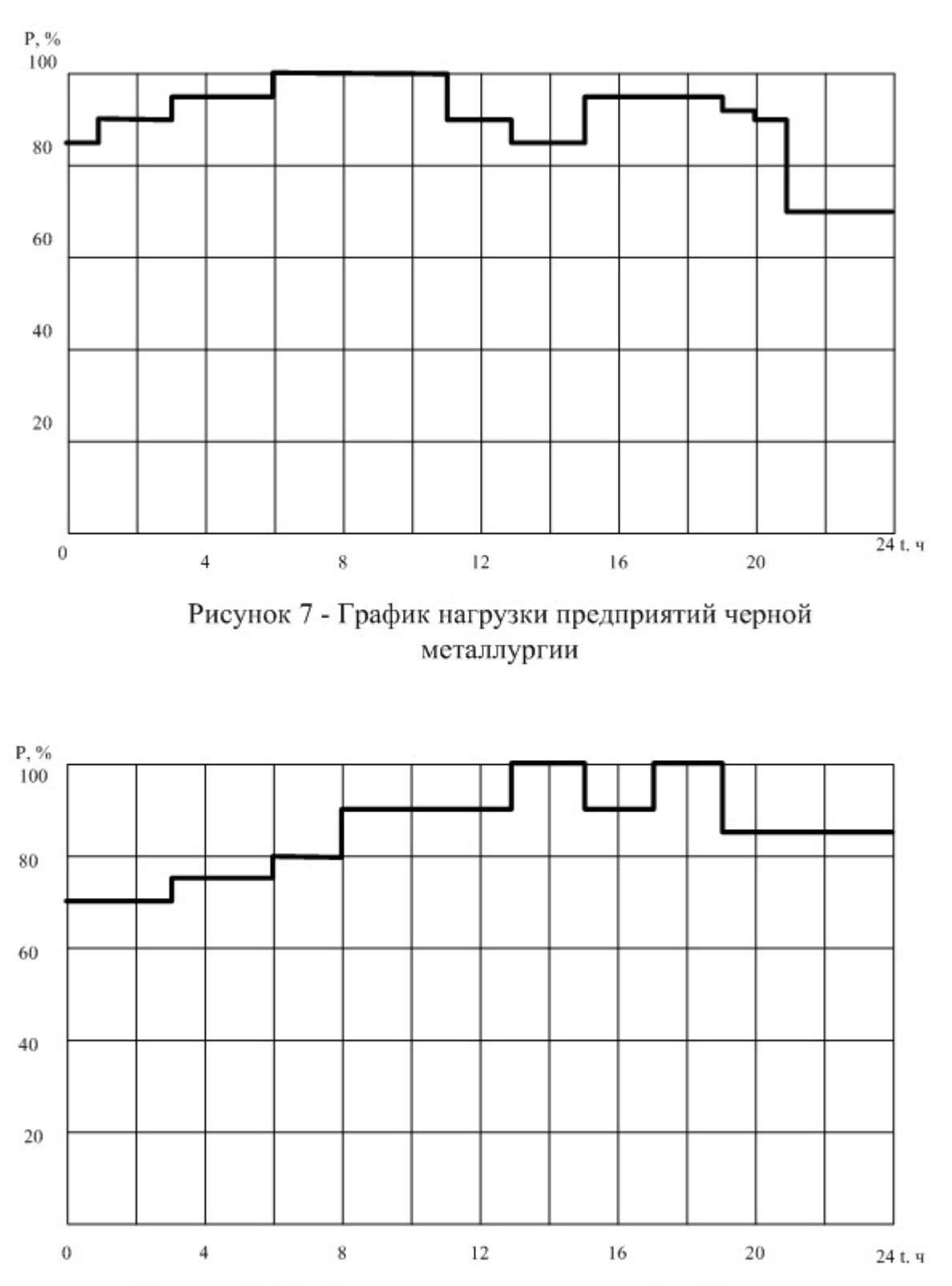

Рисунок 8 - График нагрузки предприятий добычи угля

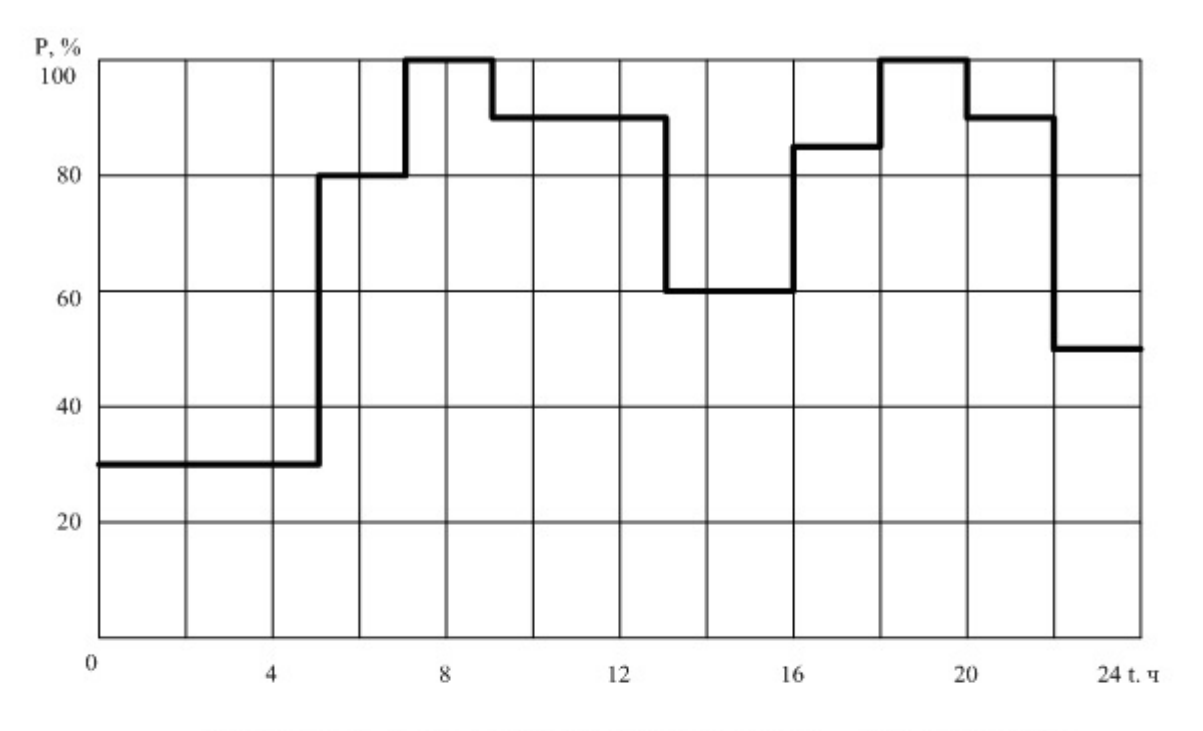

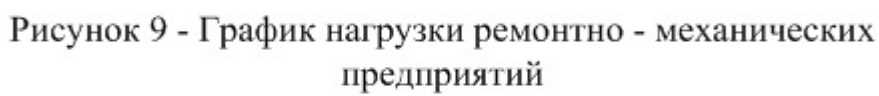

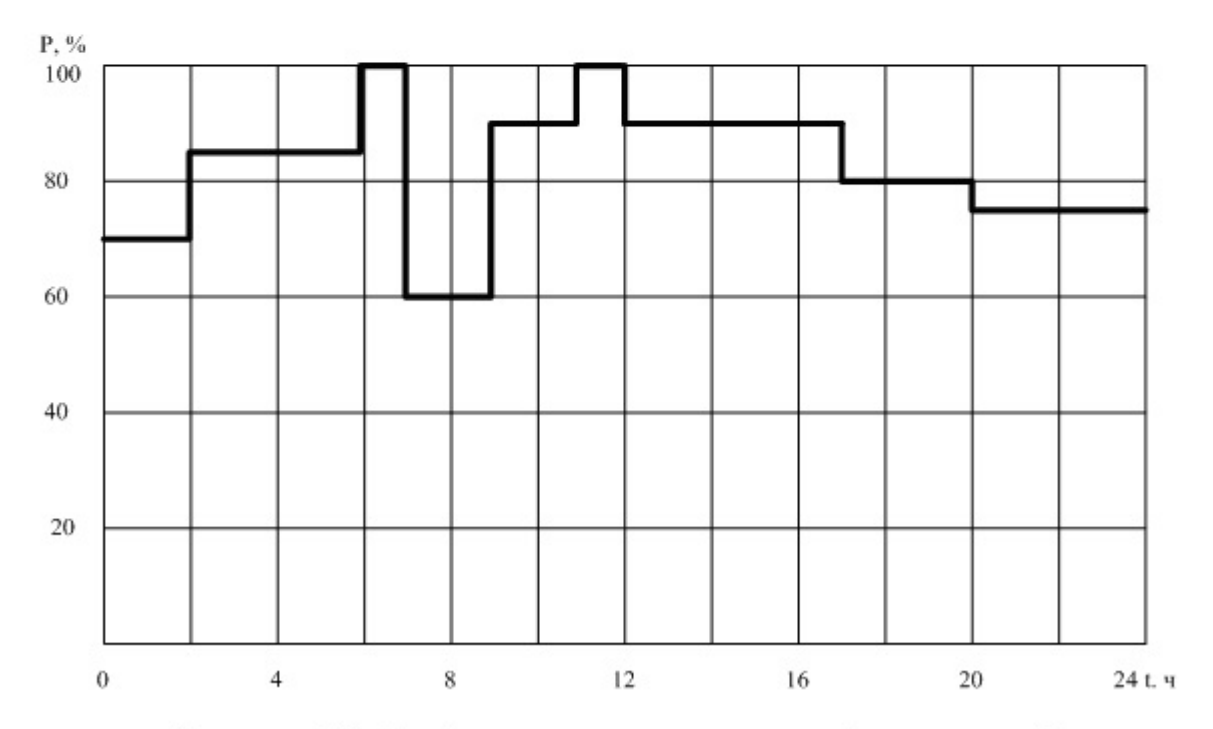

Рисунок 10 - График нагрузки предприятий химической промышленности

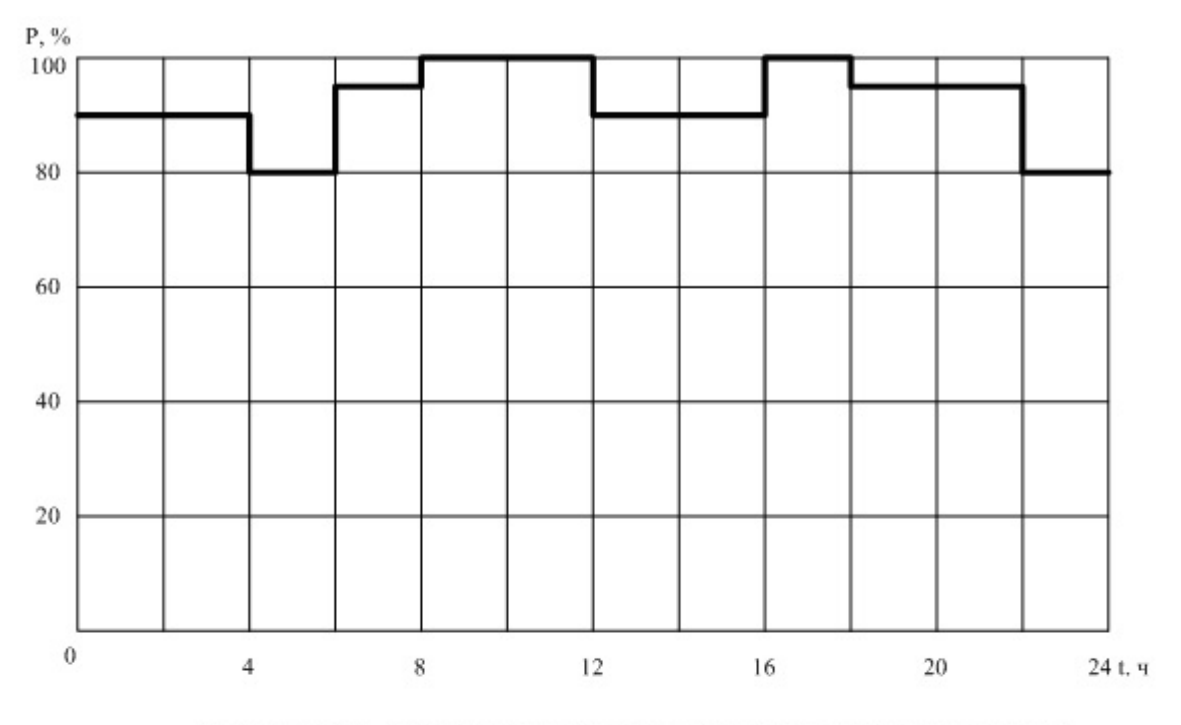

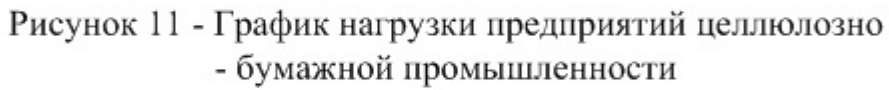

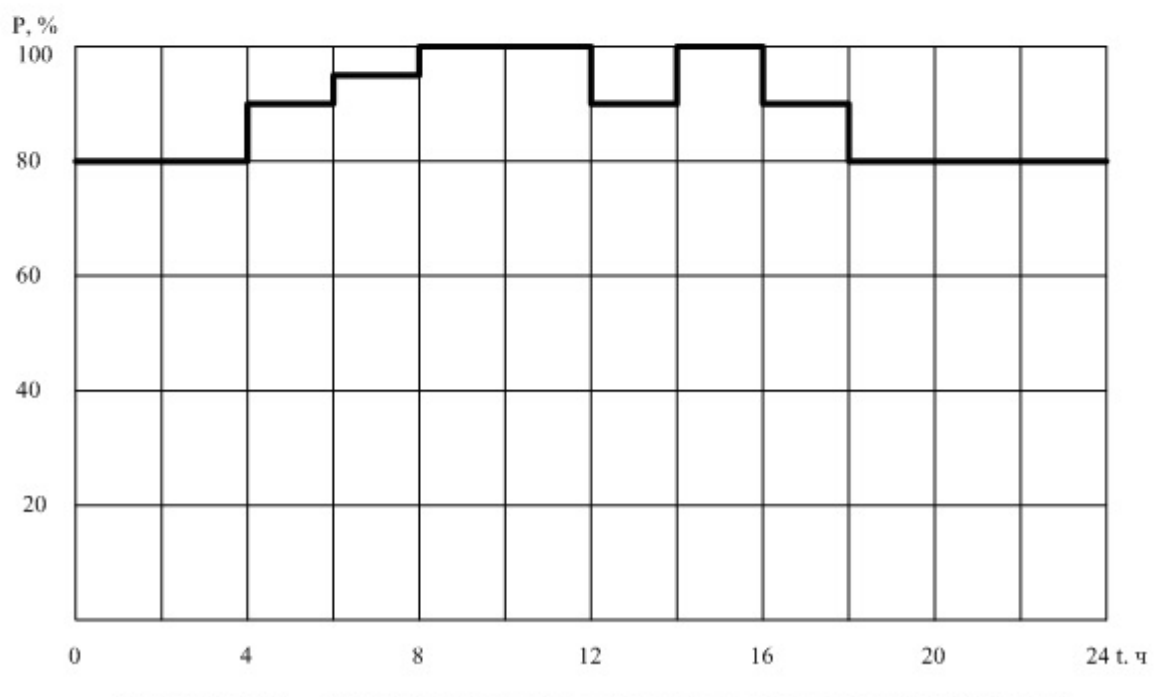

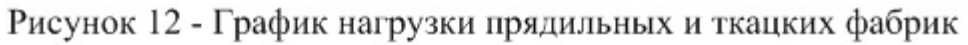

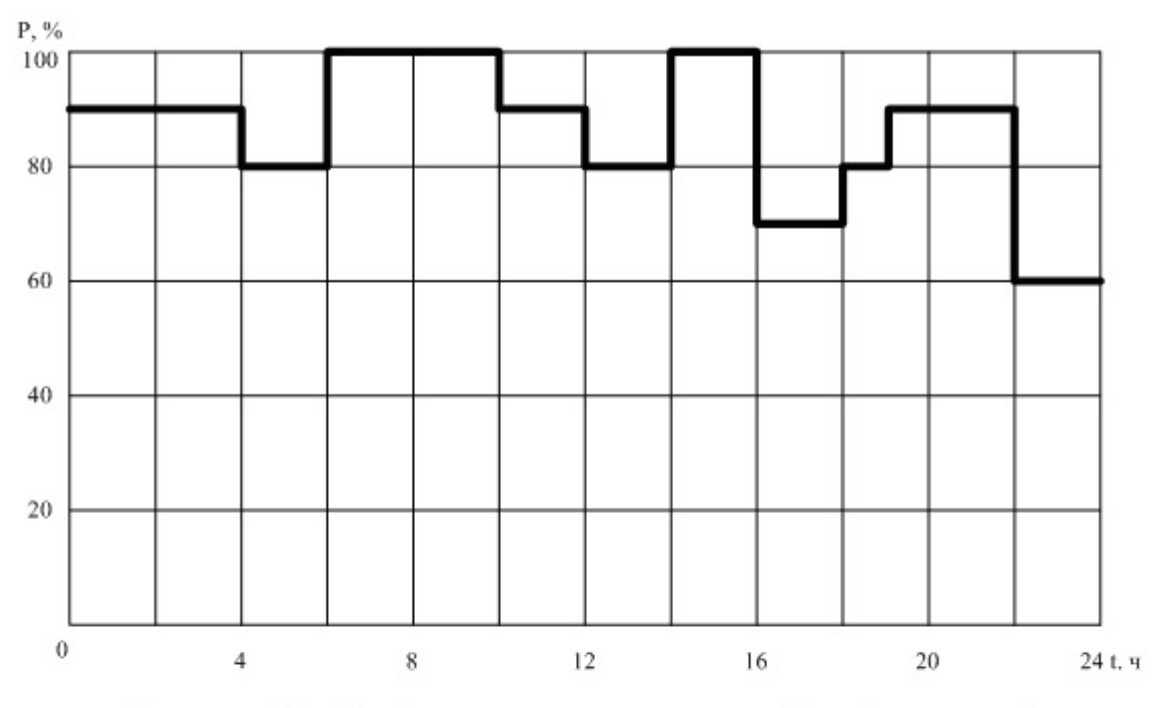

Рисунок 13 - График нагрузки предприятий нефтепереработки

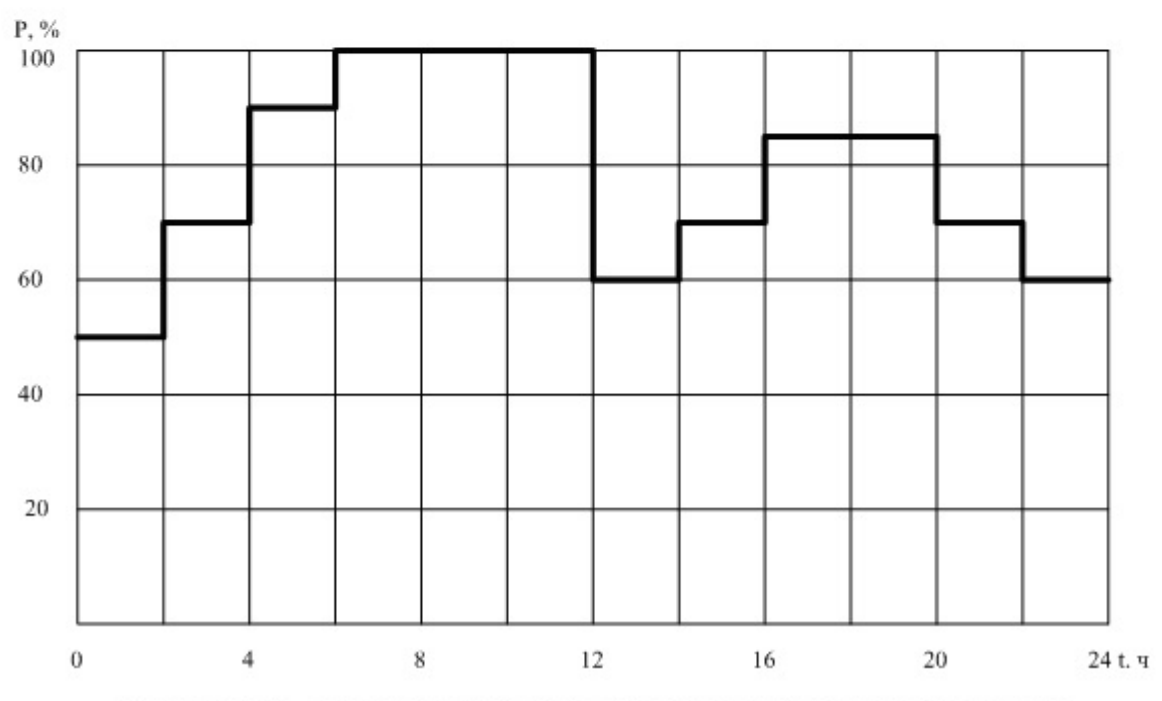

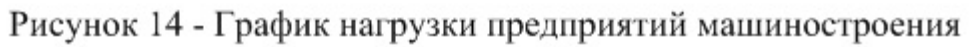

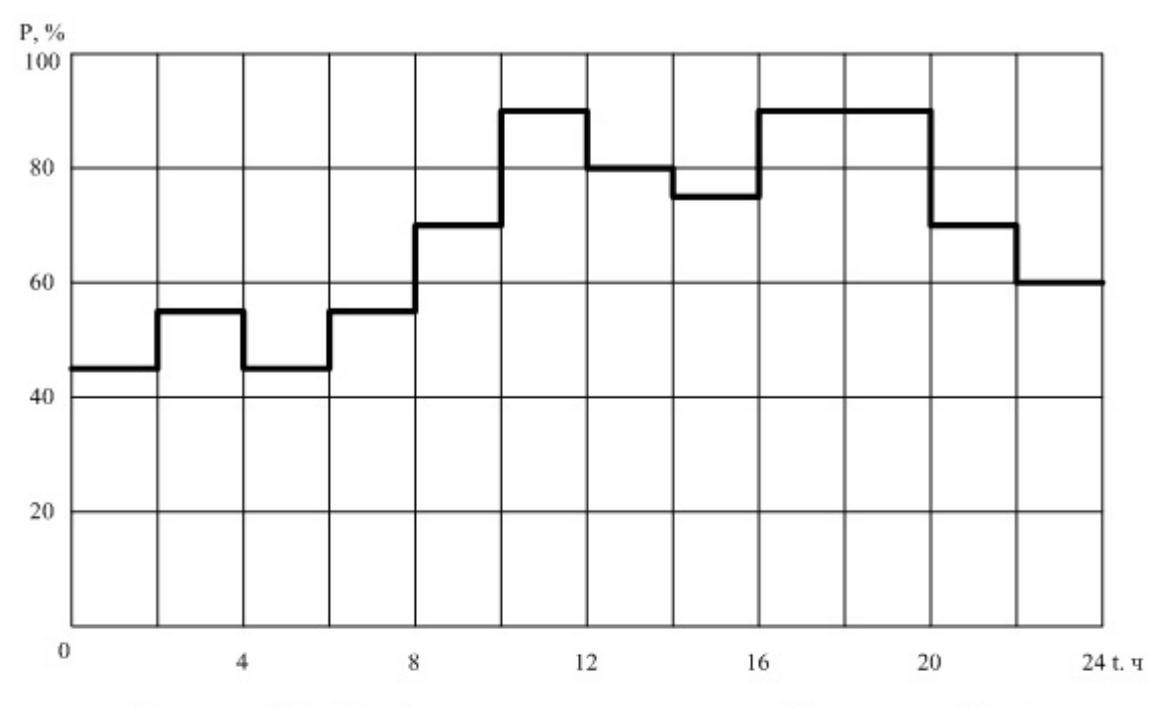

Рисунок 15 - График нагрузки предприятий металлообработки

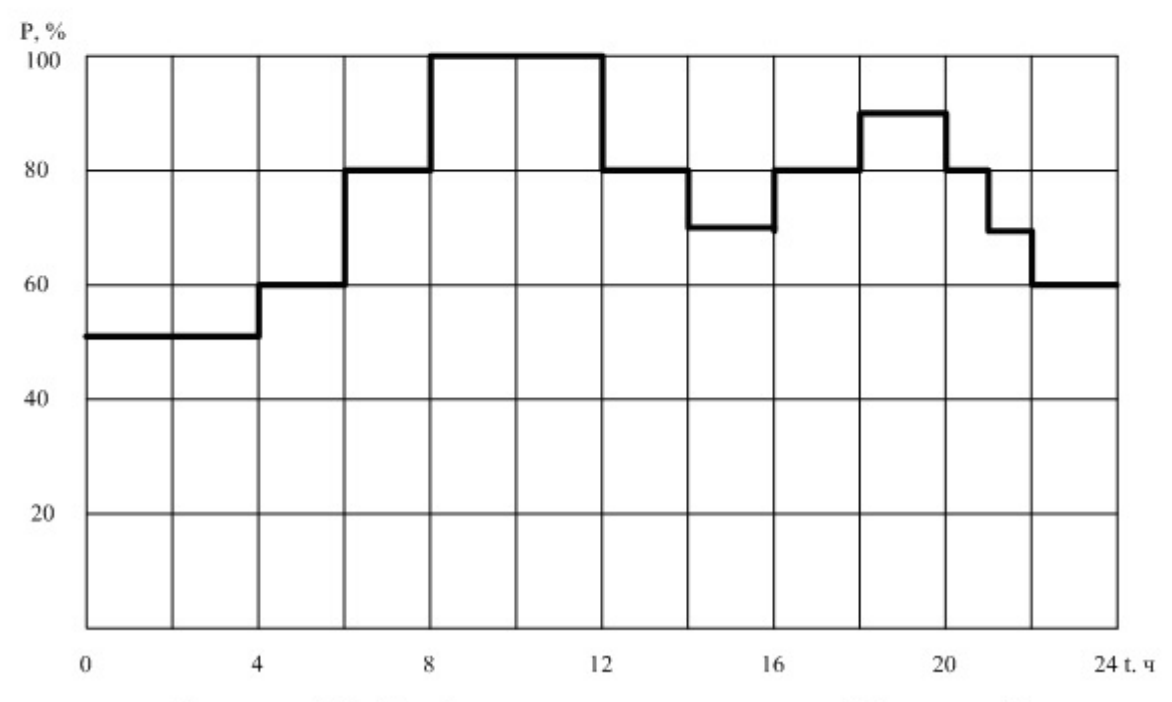

Рисунок 16 - График нагрузки предприятий бумажной промышленности

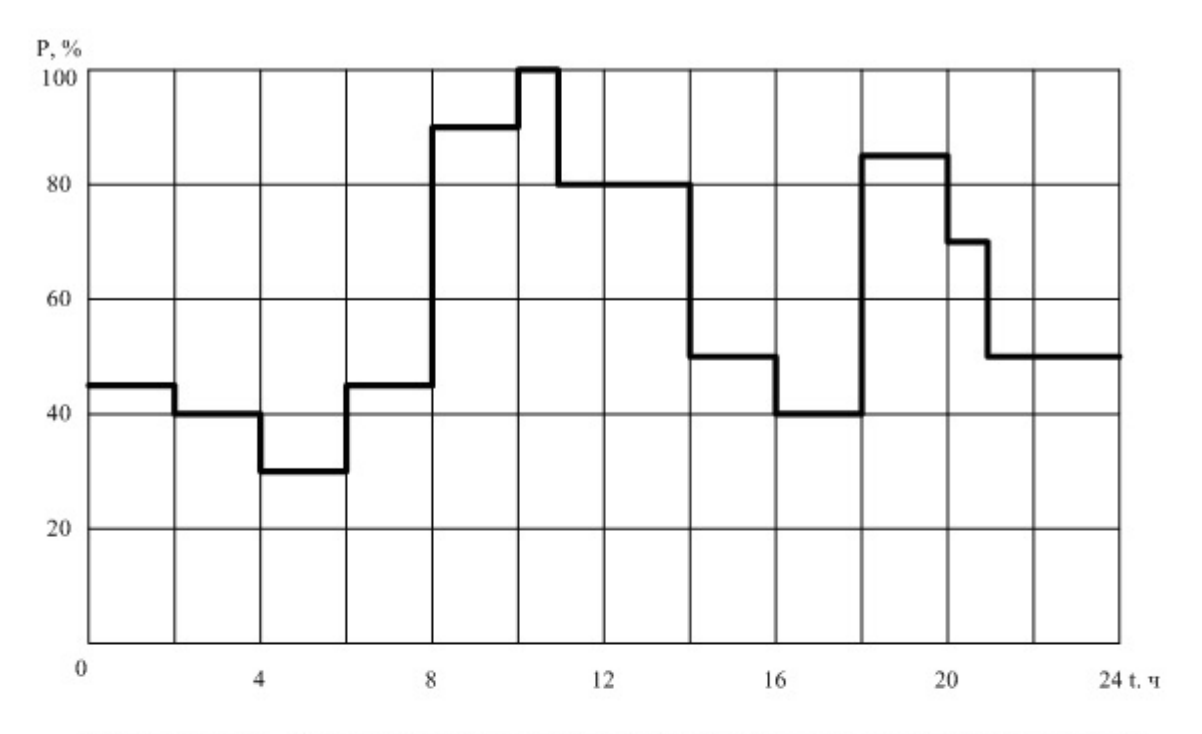

Рисунок 17 - График нагрузки предприятий деревообрабатывающей промышленности

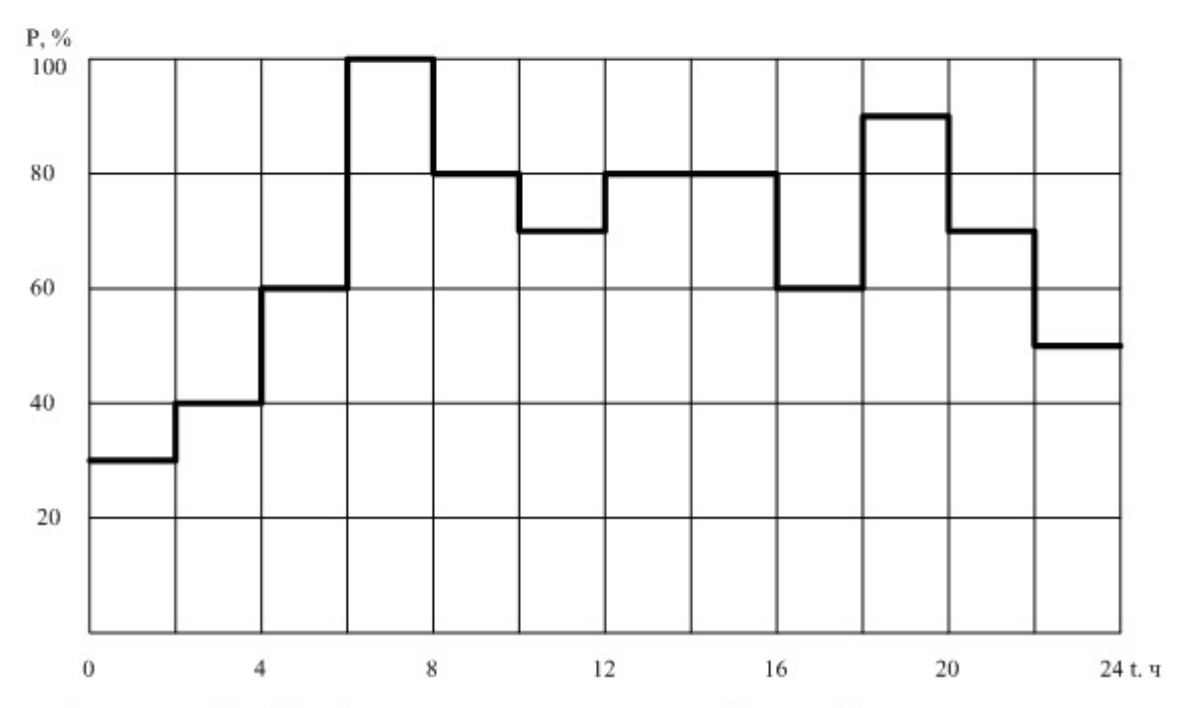

Рисунок 18 - График нагрузки предприятий легкой промышленности

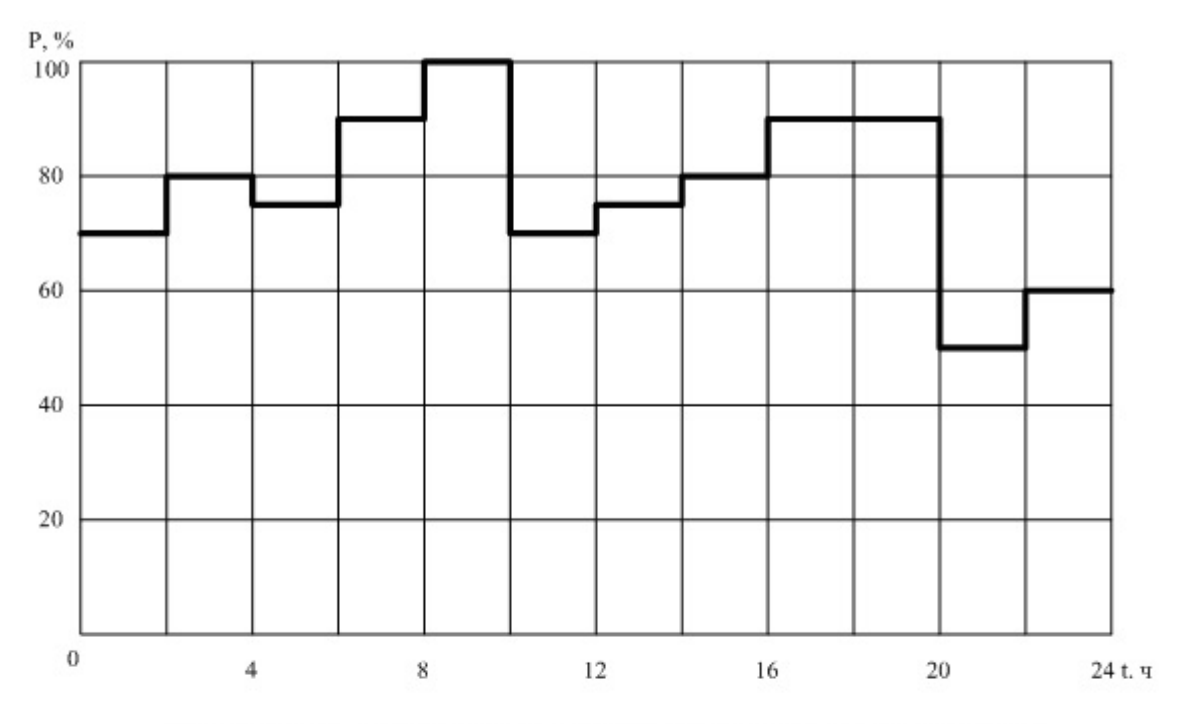

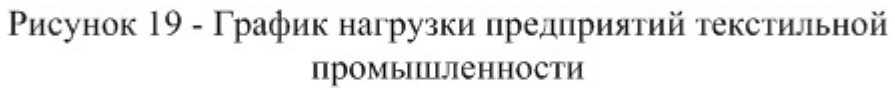

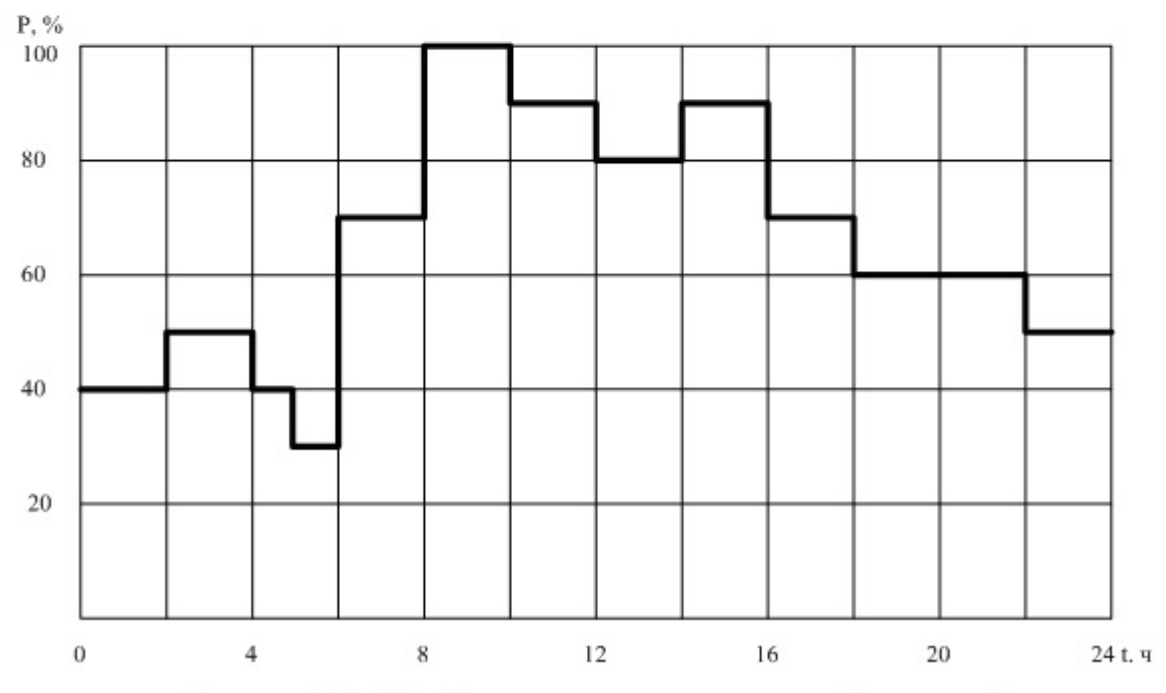

Рисунок 20 - График нагрузки предприятий пищевой промышленности

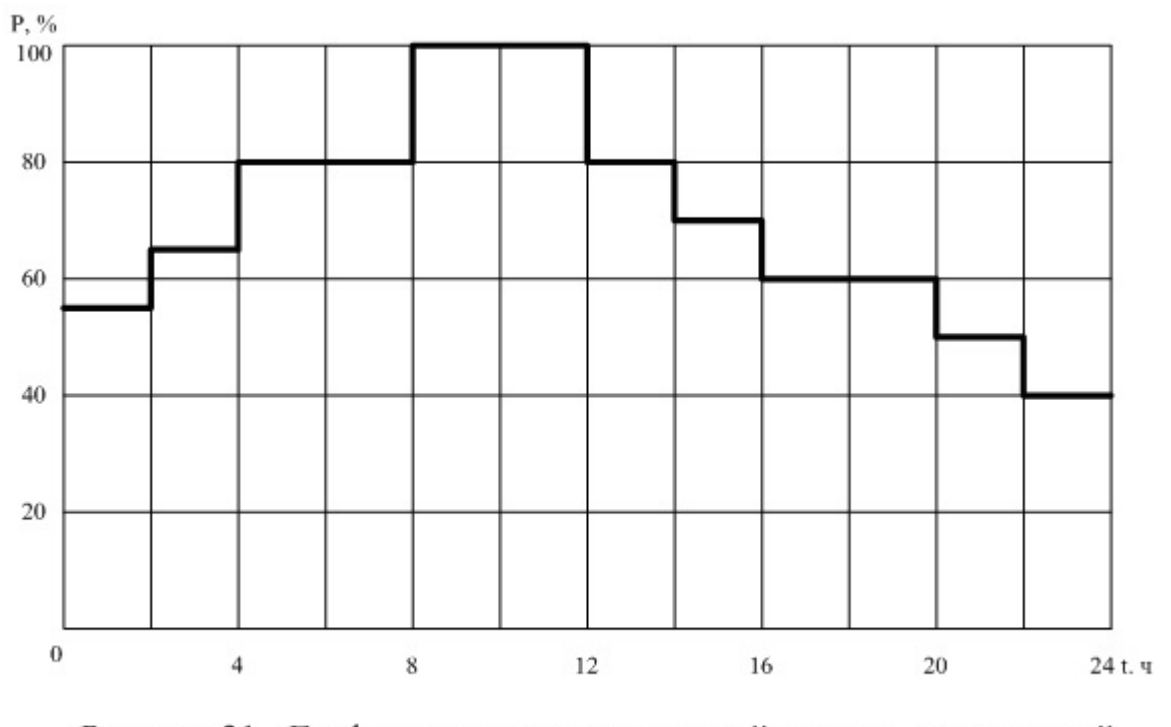

Рисунок 21 - График нагрузки предприятий резино - технической промышленности

#### **Приложение В**

*(рекомендуемое)* 

#### **Пример расчета суточного графика нагрузки и построение годового графика нагрузки**

Рассчитать суточный график электрической нагрузки и построить годовой график по продолжительности.

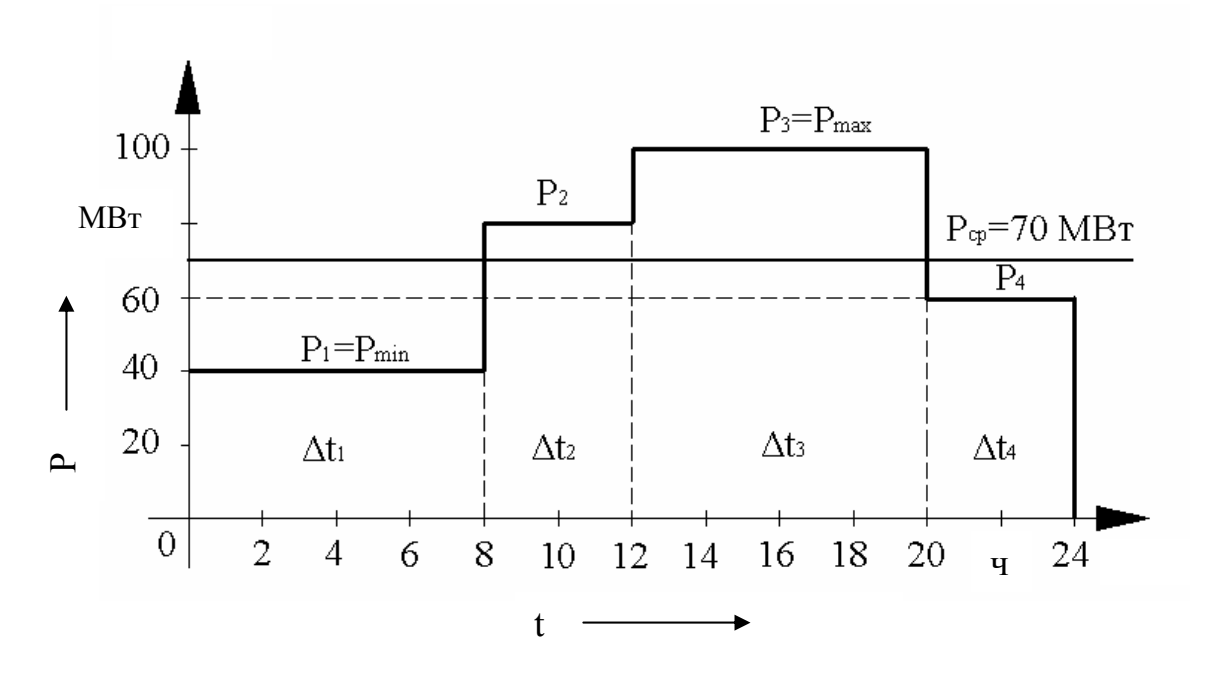

Рисунок В.1 – График суточной электрической нагрузки

1 Отмечаем максимальную и минимальную величину нагрузки. 2 Определяем среднюю величину нагрузки:

$$
W_{cym} = P_1 \Delta t_1 + P_2 \Delta t_2 + P_3 \Delta t_3 + P_4 \Delta t_4 = 100 \cdot 8 + 80 \cdot 4 + 60 \cdot 4 + 40 \cdot 8 = 1680 \text{ MBm} \cdot u \, ;
$$
\n
$$
P_{cp} = \frac{1680}{24} = 70 \text{ MBm} \, ;
$$

Определяем коэффициент заполнения графика электрической нагрузки:

$$
K_{3r} = \frac{70}{100} = 0,7
$$

3 Строим годовой график электрической нагрузки по продолжительности

$$
T_1 = 8 \cdot 365 = 2920 \, u \, ; \, T_2 = 4 \cdot 365 = 1460 \, u \, ; \, T_3 = 4 \cdot 365 = 1460 \, u \, ; \, T_4 = 8 \cdot 365 = 2920 \, u \, ;
$$
\n
$$
W_r = P_1 \cdot T_1 + P_2 \cdot T_2 + P_3 \cdot T_3 + P_4 \cdot T_4 =
$$
\n
$$
= 100 \cdot 2920 + 80 \cdot 1460 + 60 \cdot 1460 + 40 \cdot 2920 = 613200 \, MBm \cdot u \, .
$$

Число часов использования максимума нагрузки в году:

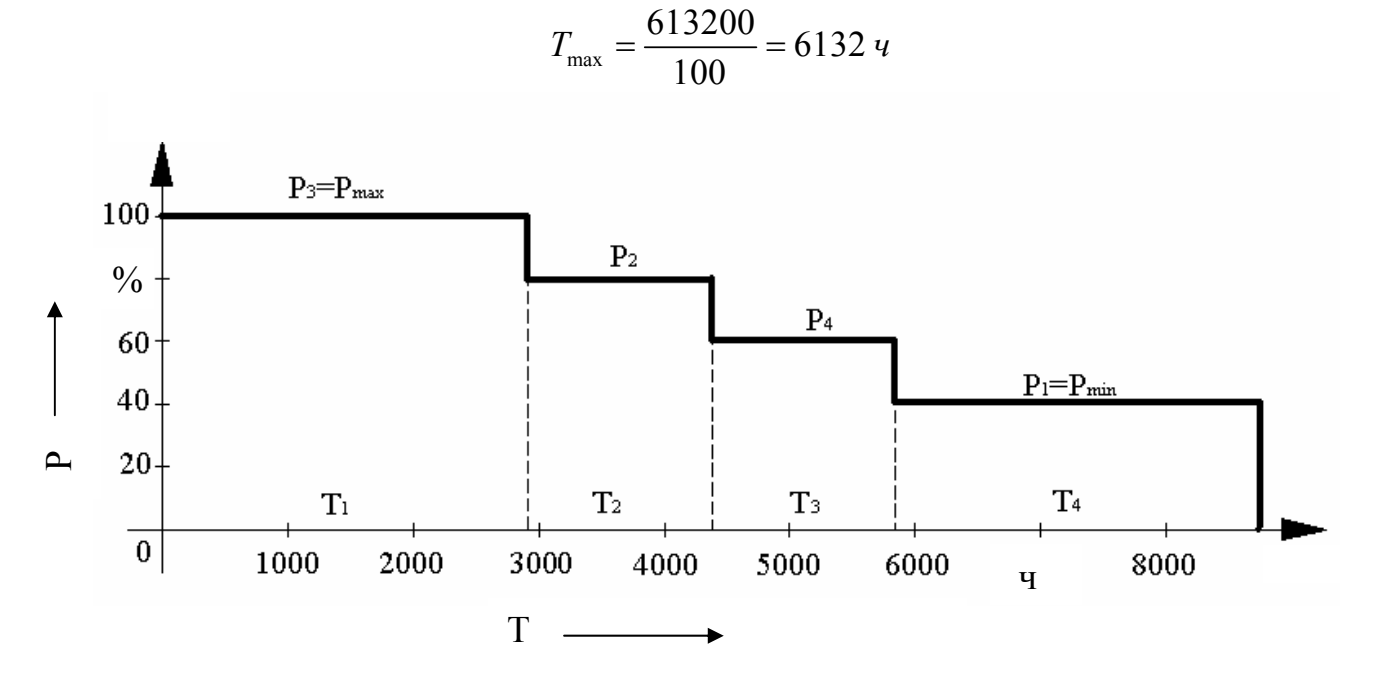

Рисунок Годовой график электрической  $B.2$ нагрузки  $\Pi 0$ продолжительности

## Приложение Г

#### $\overline{(c}$ правочное)

#### Данные силовых трансформаторов

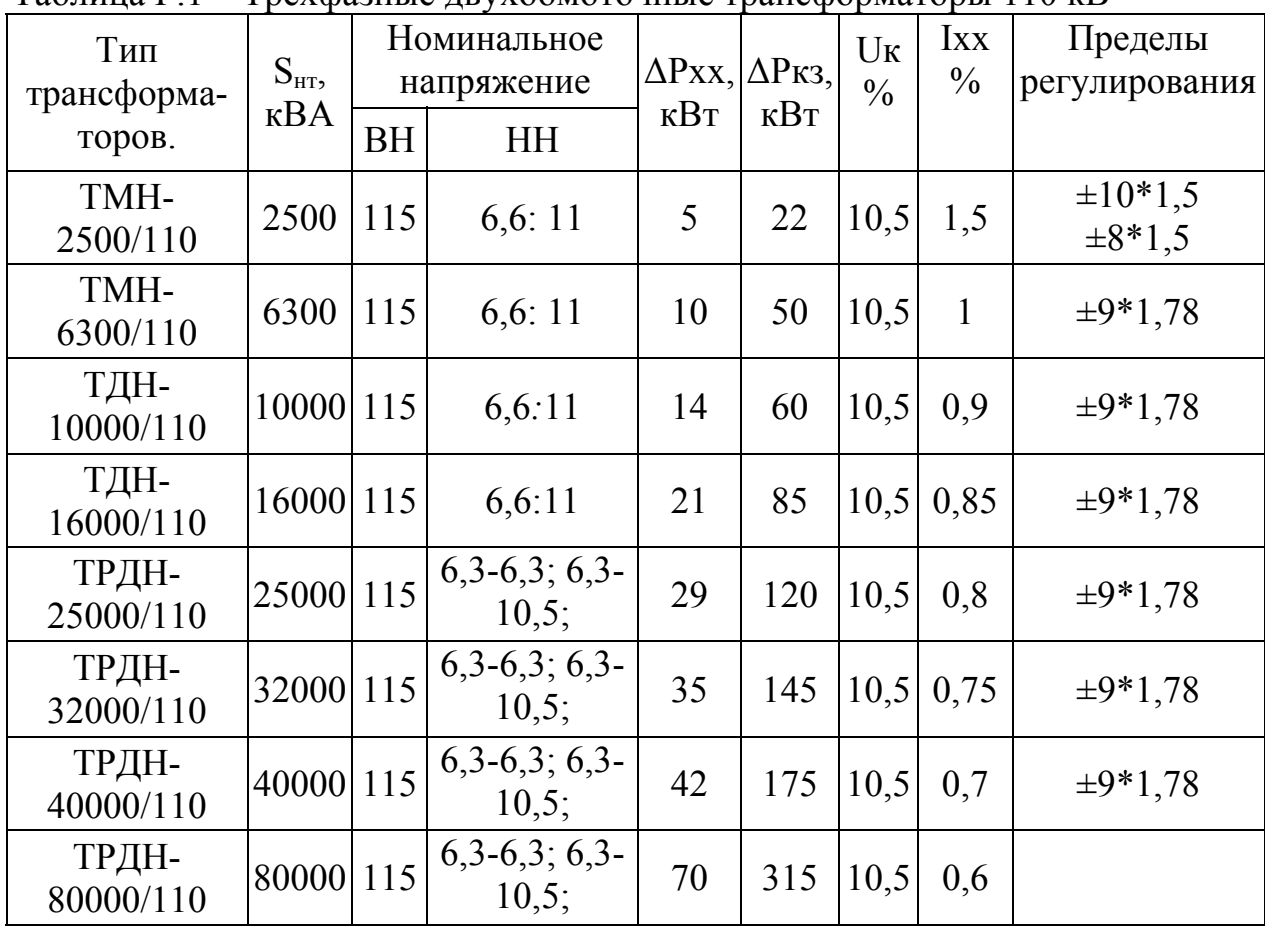

#### Таблица  $\Gamma$ .1 – Трехфазные двухобмоточные трансформаторы 110 кВ

| Тип<br>трансформа-<br>торов. | $S_{\text{HT2}}$<br>$\kappa$ BA | <b>BH</b> | Номинальное<br>напряжение<br>обмоток, кВ<br><b>HH</b> | $\Delta$ Pxx,<br>$\kappa B$ T | ДРкз,<br>$\kappa B$ T | U <sub>K</sub><br>$\frac{0}{0}$ | <b>Ixx</b><br>$\frac{0}{0}$ | Пределы<br>регулирования |
|------------------------------|---------------------------------|-----------|-------------------------------------------------------|-------------------------------|-----------------------|---------------------------------|-----------------------------|--------------------------|
| TMH-<br>2500/35              | 2500                            | 35        | 6,3:11                                                | 4,1                           | 23,5                  | 6,5                             | $\mathbf{1}$                | $\pm 8*1,5$              |
| TMH-<br>4000/35              | 4000                            | 35        | 6,3:11                                                | 5,6                           | 33,5                  | 7,5                             | 0,9                         | $\pm 8*1,5$              |
| TMH-<br>6300/35              | 6300                            | 35        | 6,3;11                                                | 8                             | 46,5                  | 7,5                             | 0,8                         | $\pm 8*1,5$              |
| ТДНС-<br>10000/35            | 10000                           | 36,75     | 6,3;10,5                                              | 12                            | 60                    | 8                               | 0,75                        | $\pm 8*1,5$              |
| ТДНС-<br>16000/35            | 16000                           | 36,75     | 6,3;10,5                                              | 17                            | 85                    | 10                              | 0,7                         | $\pm 8*1,5$              |
| ТРДНС-<br>25000/35           | 25000                           | 36,75     | 6,3;10,5                                              | 25                            | 115                   | $10,5 \,   0,65$                |                             | $\pm 8*1,5$              |
| ТРДНС-<br>32000/35           | 32000                           | 36,75     | 6,3;10,5                                              | 29                            | 145                   | 12,7                            | 0,6                         | $\pm 8*1,5$              |
| ТРДНС-<br>40000/35           | 40000                           | 36,75     | 6,3;10,5                                              | 26                            | 170                   | 12,7                            | 0,5                         | $\pm 8*1,5$              |
| ТРДНС-<br>63000/35           | 63000                           | 36,75     | 6,3;10,5                                              | 50                            | 250                   | $12,7$   0,45                   |                             | $\pm 8*1,5$              |

<u>Таблица Г.2 - Трехфазные двухобмоточные трансформаторы 35 кВ</u>

#### **Приложение Д** *(справочное)*

| оллаждающего воздуха по населенным пунктам<br>Населённый |      | Эквивалентная     |            | Населённый   |                            | Эквивалентная |      |
|----------------------------------------------------------|------|-------------------|------------|--------------|----------------------------|---------------|------|
| ПУНКТ                                                    |      | температура,      | ${}^{0}C.$ | ПУНКТ        | ${}^{0}C.$<br>температура, |               |      |
|                                                          | год  | ЗИМ               | лет.       |              | ГОД                        | ЗИМ           | лет  |
| Абакан                                                   | 8,7  | $-19,3$           | 17,6       | Калуга       | 8,8                        | $-8,9$        | 16,5 |
| Алдан                                                    | 4,8  | $-20,1$           | 14,6       | Кандалакша   | 4,5                        | $-10,6$       | 12,5 |
| Алма – Ата                                               | 14,3 | $-5,9$            | 22,2       | Караганда    | 10,1                       | $-14,3$       | 18,9 |
| Андижан                                                  | 18,6 | $-0,3$            | 26,3       | Кемерово     | 7,8                        | $-17,7$       | 16,7 |
| Актюбинск                                                | 12,1 | $-14,1$           | 20,9       | Керчь        | 15,1                       | 0,4           | 23,6 |
| Архангельск                                              | 5,8  | $-11,4$           | 14,0       | Кзыл - Орда  | 16,3                       | $-7,7$        | 24,7 |
| Астрахань                                                | 15,7 | $-5,3$            | 24,1       | Киев         | 11,2                       | $-4,8$        | 18,9 |
| Ачинск                                                   | 7,5  | $-16,7$           | 16,3       | Кировабад    | 17,1                       | 2,5           | 24,4 |
| Ашхабад                                                  | 21,6 | $-4,2$            | 15,3       | Киров        | 7,0                        | $-13,1$       | 16,4 |
| Баку                                                     | 17,8 | 4,9               | 24,8       | Кировоград   | 12,0                       | $-4,6$        | 19,4 |
| Барнаул                                                  | 9,4  | $-16,4$           | 18,2       | Кировск      | 2,9                        | $-11,3$       | 10,9 |
| Батуми                                                   | 16,1 | 7,5               | 21,6       | Кишинёв      | 13,4                       | $-2,2$        | 20,6 |
| Белгород                                                 | 11,5 | $-6,7$            | 19,3       | Кокчетав     | 9,6                        | $-15,1$       | 18,3 |
| Белорецк                                                 | 6,9  | $-15,1$           | 15,2       | Комсомольск- | 9,3                        | $-20,1$       | 10,3 |
| Березники                                                | 7,5  | $-14,3$           | 16,0       | на-Амуре     |                            |               |      |
| Бийск                                                    | 8,6  | $-16,9$           | 17,4       | Кострома     | 8,2                        | $-10,7$       | 14,3 |
| Биробиджан                                               | 10,0 | $-19,0$           | 18,9       | Краснодар    | 14,9                       | $-0,7$        | 22,3 |
| Благовещенск                                             | 10,4 | $-19,6$           | 19,7       | Красноярск   | 8,0                        | $-15,9$       | 16,7 |
| Благовещенское                                           | 9,2  | $-16,8$           | 17,9       | Кременчуг    | 12,3                       | $-4,5$        | 20,5 |
| Братск                                                   | 7,1  | $-20,1$           | 16,3       | Кривой Рог   | 13,3                       | $-4,1$        | 20,9 |
| Брест                                                    | 11,0 | $-3,4$            | 17,9       | Куйбышев     | 11,1                       | $-12,5$       | 19,6 |
| Брянск                                                   | 9,7  | $-7,6$            | 17,4       | Курган       | 8,8                        | $-16,9$       | 17,4 |
| <b>Eyxapa</b>                                            | 18,7 | 1,3               | 26,3       | Курган-Тюбе  | 19,9                       | $-3,7$        | 27,3 |
| Верхоянск                                                | 2,9  | $-20,1$           | 13,2       | Курск        | 10,6                       | $-7,7$        | 18,4 |
| Вильнюс                                                  | 9,9  | $-4,4$            | 17,0       | Кутаиси      | 16,8                       | 6,2           | 22,8 |
| Винница                                                  | 10,7 | $  -4, 9 \rangle$ | 17,8       | Ленинград    | 8,6                        | $-6,8$        | 16,4 |
| Витебск                                                  | 9,4  | $-6,7$            | 16,9       | Липецк       | 10,9                       | $-8,9$        | 19,0 |
| Владивосток                                              |      | $10,0$   -11,7    | 17,4       | Луцк         | 10,9                       | $-3,6$        | 17,8 |
| Владимир                                                 | 9,8  | $-10,2$           | 16,8       | Львов        | 9,9                        | $-3,9$        | 16,5 |
| Волгоград                                                |      | $14,5$ -7,9       | 23,0       | Магадан      | 2,5                        | $-19,4$       | 11,1 |
| Вологда                                                  | 7,4  | $-10,8$           | 15,5       | Магнитогорск | 8,6                        | $-15,5$       | 17,1 |
| Воркута                                                  | 0,5  | $-19,4$           | 9,4        | Мариуполь    | 13,6                       | $-4,1$        | 21,5 |
| Воронеж                                                  |      | $11,0$ -8,4       | 19,0       | Махачкала    | 16,0                       | 0,8           | 23,7 |
| Ворошиловград                                            |      | $13,3$ -5,9       | 21,2       | Минск        | 9,5                        | $-5,9$        | 16,8 |
| Гомель                                                   |      | $10,4$ -5,8       | 17,7       | Минусинск    | 8,8                        | $-19,3$       | 17,7 |
| Горький                                                  | 8,9  | $-10,5$           | 17,1       | Мирный       | 4,6                        | $-20,1$       | 16,8 |
| Гродно                                                   | 10,1 | $-4,1$            | 17,1       | Могилев      | 9,7                        | $-6,5$        | 15,1 |

Таблица Д.1 - Значения годовой и сезонных эквивалентных температур охлаждающего воздуха по населенным пунктам

Продолжение таблицы Д.1

| Населённый     |              | Эквивалентная |            | Населённый     |                | Эквивалентная |            |
|----------------|--------------|---------------|------------|----------------|----------------|---------------|------------|
| ПУНКТ          | температура, |               | ${}^{0}C.$ | ПУНКТ          |                | температура,  | ${}^{0}C.$ |
|                | ГОД          | ЗИМ           | лет.       |                | ГОД            | ЗИМ           | лет        |
| Грозный        | 15,0         | $-2,3$        | 22,8       | Мончегорск     | 3,8            | $-11,8$       | 11,3       |
| Гурьев         | 15,5         | $-8,3$        | 24,3       | Москва         | 10,1           | $-8,2$        | 18         |
| Джамбул        | 14,2         | $-4,6$        | 22,1       | Мурманск       | 3,4            | $-9,5$        | 10,7       |
| Днепропетровск | 13,6         | $-4,4$        | 21,3       | Нальчик        | 13,3           | $-3,5$        | 20,9       |
| Донецк         | 12,6         | $-5,6$        | 20,4       | Нарын          | 8,8            | $-14,6$       | 16,2       |
| Дудинка        | 0,2          | $-15,5$       | 9,9        | Нарьян-Мар     | $\overline{2}$ | $-15,7$       | 10,3       |
| Душанбе        | 18,2         | 3,0           | 25,7       | Нахичевань     | 18,1           | $-1,5$        | 25,8       |
| Евпатория      | 14,8         | 0,8           | 22,1       | Невинномысск   | 13,7           | $-3,4$        | 21,2       |
| Ереван         | 16,4         | $-1,9$        | 23,9       | Нижний Тагил   | 6,5            | $-14,7$       | 14,8       |
| Житомир        | 10,8         | $-4,6$        | 18,0       | Николаев       | 14,2           | $-2,5$        | 21,8       |
| Запорожье      | 13,8         | $-4,0$        | 21,6       | Николаевск-на- | 6,3            | $-20$         | 15,1       |
| Зея            | 7,4          | $-20,1$       | 16,7       | Amype          |                |               |            |
| Зыряновск      | 8,4          | $-20,1$       | 17,6       | Новгород       | 8,3            | $-7,6$        | 16,0       |
| Иваново        | 8,1          | $-10,8$       | 16,1       | Новокузнецк    | 8,3            | $-16,3$       | 17,0       |
| Иваново-       | 10,9         | $-3,7$        | 17,7       | Новороссийск   | 15,8           | 3,5           | 22,7       |
| Франковск      |              |               |            | Новосибирск    | 8,3            | $-17,7$       | 17,2       |
| Игарка         | 2,1          | $-20,1$       | 12,0       | Норильск       | 0,7            | $-20,1$       | 10,5       |
| Ижевск         | 10,1         | $-13,4$       | 17,4       | Одесса         | 13,8           | $-1,8$        | 21,3       |
| Иркутск        | 7,1          | $-19,1$       | 16,0       | Омск           | 8,4            | $-17,8$       | 17,1       |
| Йошкар-Ола     | 8,6          | $-12,5$       | 16,9       | Орджоникидзе   | 11,8           | $-3,7$        | 18,9       |
| Казань         | 9,4          | $-12,5$       | 17,8       | Орёл           | 9,9            | $-8,4$        | 17,8       |
| Калининград    | 9,8          | $-2,4$        | 16,5       | Оренбург       | 12             | $-13,4$       | 20,7       |
| Калинин        | 8,1          | $-9,1$        | 15,9       | Оймякон        | 2,2            | $-20,1$       | 12,4       |
| Oш             | 15,9         | $-1,6$        | 23,5       | Тольятти       | 11,4           | $-11,4$       | 19,8       |
| Павлодар       |              | $10,9$ -16,7  | 19,8       | Томск          | 7,5            | $  -17, 8$    | 16,4       |
| Пенза          | 10,4         | $-11$         | 18,6       | Туапсе         | 16             | 5,2           | 22,4       |
| Пермь          | 8,2          | $-14,3$       | 16,7       | Тула           | 9,4            | $-3,9$        | 17,3       |
| Петрозаводск   | 7,1          | $-8,8$        | 15,1       | Тюмень         | 8,6            | $-15,3$       | 16,2       |
| Петропавловск  | 8,8          | $-17,3$       | 17,5       | Ужгород        | 12,9           | $-1,1$        | 19,6       |
| Петропавлоск-  | 5,2          | $-7,6$        | 11,9       | Улан-Удэ       | 8,3            | $-20,1$       | 17,6       |
| Камчатский     |              |               |            | Ульяновск      | 10             | $-12,4$       | 18,4       |
| Полтава        | 12           | $-5,9$        | 19,7       | Уральск        | 12,5           | $-12,8$       | 21,3       |
| Пржевальск     | 9,2          | $-5,9$        | 16,0       | Уссурийск      | 10,7           | $-17,1$       | 19         |
| Псков          | 8,8          | $-6,5$        | 16,3       | $yC$ ть-       | 11,2           | $-15$         | 19,9       |
| Пятигорск      | 13,1         | $-3$          | 20,7       | Каменогорск    |                |               |            |
| Рига           | 8,9          | $-4,8$        | 15,8       | Уфа            | 9,9            | $-13,1$       | 18,3       |
| Ровно          | 10,7         | $-4,1$        | 17,7       | Фергана        | 18             | $-0,6$        | 25,6       |
| Ростов-на-Дону | 14           | $-4,6$        | 21,9       | Фрунзе         | 15             | $-3,8$        | 22,8       |
| Рубцовск       | 10,1         | $-16,5$       | 19         | Хабаровск      | 10,8           | $-18,6$       | 19,7       |
| Рязань         | 9,6          | $-9,9$        | 17,7       | Ханты-         | 6,7            | $-18,5$       | 15,8       |
| Самарканд      | 17           | 1,5           | 24,4       | Мансийск       |                |               |            |
| Саранск        | 10,0         | $-10,9$       | 18,3       | Харьков        | 12,1           | $-6,3$        | 19,8       |

Продолжение таблицы Д.1

| 11.64<br>Населённый | Эквивалентная                |            | Населённый |             | Эквивалентная                |         |      |
|---------------------|------------------------------|------------|------------|-------------|------------------------------|---------|------|
| ПУНКТ               | температура, <sup>0</sup> С. |            |            | ПУНКТ       | температура, <sup>0</sup> С. |         |      |
|                     | год                          | <b>3HM</b> | лет.       |             | год                          | ЗИМ     | лет  |
| Саратов             | 12,5                         | $-10,6$    | 21,0       | Херсон      | 14,2                         | $-2,1$  | 21,8 |
| Свердловск          | 7,8                          | $-14,9$    | 17,6       | Хмельницкий | 10,7                         | $-4,4$  | 17,8 |
| Семипалатинск       | 12                           | $-15$      | 20,9       | Целиноград  | 9,9                          | $-16,3$ | 18,8 |
| Симферополь         | 13,7                         | 0,0        | 20,8       | Чебоксары   | 9,1                          | $-11,9$ | 17,4 |
| Смоленск            | 9                            | $-7,6$     | 16,5       | Челябинск   | 9,2                          | $-14,3$ | 17,8 |
| СоветскаяГавань     | 6,5                          | $-15,4$    | 14         | Череповец   | 7,7                          | $-10,2$ | 15,8 |
| Сочи                | 15,7                         | 5,9        | 21,9       | Черкассы    | 11,7                         | $-4,9$  | 19,2 |
| Ставрополь          | 13,5                         | $-2,5$     | 20,9       | Чернигов    | 11,1                         | $-5,7$  | 18,5 |
| Сугмант             | 17,0                         | 4,2        | 23,9       | Черновцы    | 11,6                         | $-3,6$  | 18,6 |
| Сумы                | 10,9                         | $-6,9$     | 18,5       | Чимкент     | 17                           | $-1,2$  | 25,1 |
| Сургут              | 5,6                          | $-19,9$    | 14,9       | Чита        | 7,5                          | $-20,1$ | 16,8 |
| Сухуми              | 16,1                         | 6,5        | 21,9       | Элиста      | 14,7                         | $-5,4$  | 22,9 |
| Сыктывкар           | 6,5                          | $-14,1$    | 15,0       | Южно-       | 7,5                          | $-11,6$ | 15   |
| Таганрог            | 14,4                         | $-4,1$     | 22,4       | Сахалинск   |                              |         |      |
| Тайшет              | 7,3                          | $-18,5$    | 16,4       | Якутск      | 6,4                          | $-20,1$ | 16,6 |
| Талды-Курган        | 13,5                         | $-15,1$    | 21,7       | Ярославль   | 7,9                          | $-10,6$ | 15,8 |
| Тамбов              | 10,9                         | $-9,5$     | 19         |             |                              |         |      |
| Талин               | 8,2                          | $-4,2$     | 15,3       |             |                              |         |      |
| Ташкент             | 17,9                         | $-0,9$     | 25,7       |             |                              |         |      |
| Тбилиси             | 16,4                         | 2,2        | 25,5       |             |                              |         |      |
| Темир               | 13,3                         | $-13,4$    | 22,3       |             |                              |         |      |
| Тернополь           | 10,6                         | $-4,2$     | 17,6       |             |                              |         |      |
| Тобольск            | 7,8                          | $-17$      | 16,6       |             |                              |         |      |
|                     |                              |            |            |             |                              |         |      |

### Приложение Е

(рекомендуемое)

### Выбор мощности силовых трансформаторов по ГОСТ 14209-97

Дано: S<sub>max</sub>=9 MBA; U<sub>1</sub>=110 кB; U<sub>2</sub>=10 кB; I=20 %; II=65 %;  $\Theta$ °=40 °С.

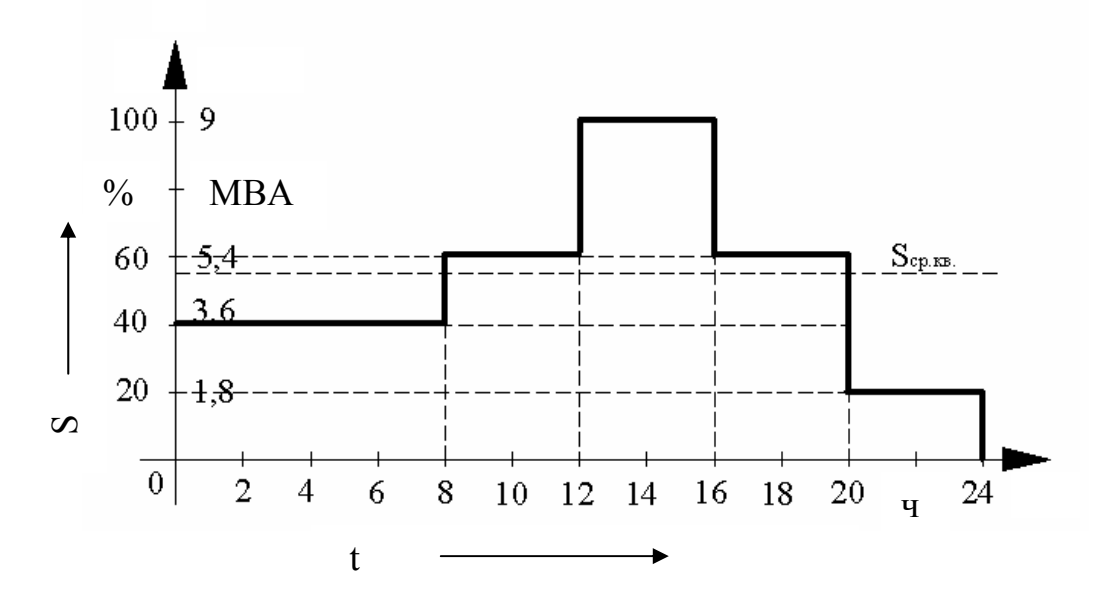

Рисунок Е.1 – Суточный график электрической нагрузки

1 Принимаем за 100 % мощность  $S_{max}$ =9 МВА, т.е. 100%=9 МВА.

2 Onpegenen MBA 
$$
S_{cp. \kappa \kappa} = \sqrt{\frac{3.6^2 \cdot 8 + 5.4^2 \cdot 8 + 9^2 \cdot 4 + 1.8^2 \cdot 4}{24}} = 5.3 \quad MBA
$$

3 Принимаем  $S_{mp} \approx S_{cp.\kappa\epsilon} = 5.3 \text{ MBA}.$ 

4 Выбираем стандартную номинальную мощность трансформатора  $S_{cm,non} = 6,3 \text{ MBA}.$ 

5 Проверяем трансформатор на систематическую перегрузку:

$$
6,3.2 \ge 9(MBA)
$$
; 12,6  $\ge 9(MBA)$ 

Выбранный трансформатор удовлетворяет условиям проверки на систематическую перегрузку.

 $6$  Определяем расчетный коэффициент  $K_1$ 

$$
K_1 = \frac{1}{2 \cdot 6,3} \cdot \sqrt{\frac{3,6^2 \cdot 8 + 1,8^2 \cdot 4}{12}} \approx 0,25.
$$

7 Определяем коэффициент аварийной перегрузки:  $K_2 = f(0, 25; 12; 40) = 1,1$ .

8 Проверяем трансформатор на аварийную перегрузку:

 $6,3.1,1 \leq 9(MBA)$ ;  $6,93 \leq 9(MBA)$ .

Выбираем силовой трансформатор на ступень выше. Марка выбранного трансформатора ТМН – 10000/110/10.

### **Приложение Ж**  *(справочное)*

### **Длительно-допустимые токи проводов ВЛ и жил КЛ**

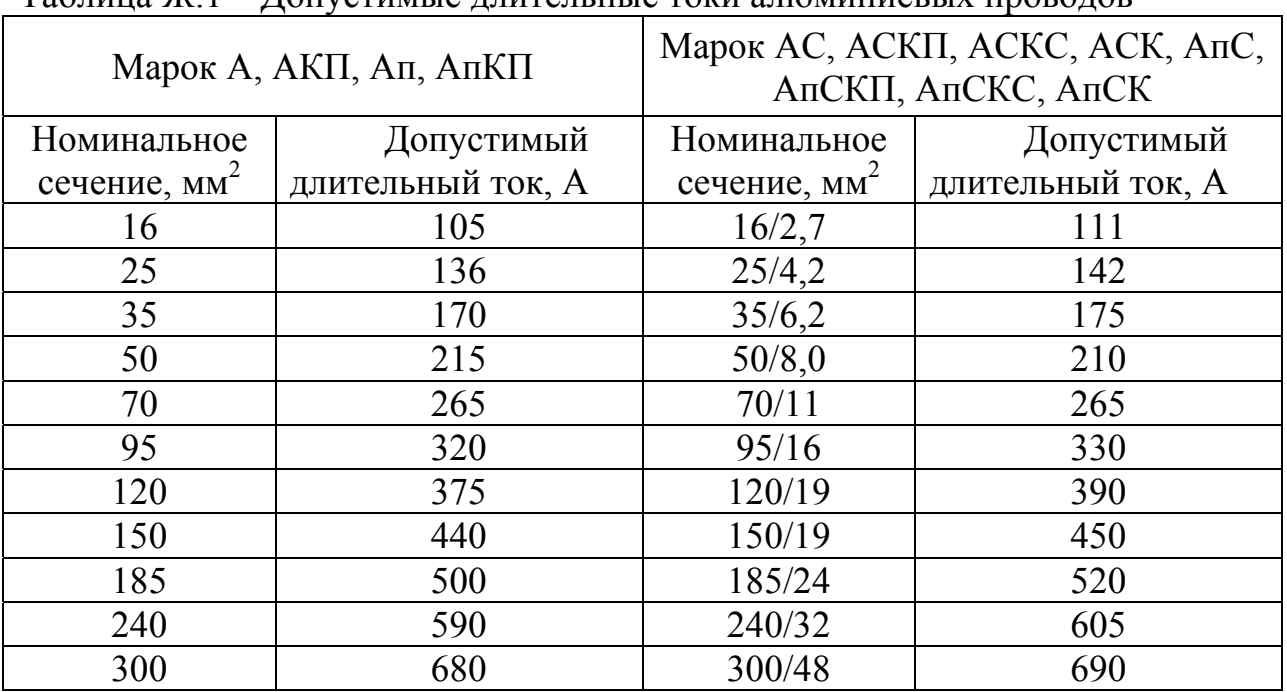

#### Таблица Ж.1 – Допустимые длительные токи алюминиевых проводов

Таблица Ж.2 – Токовая нагрузка на провода с медными жилами с резиновой изоляцией

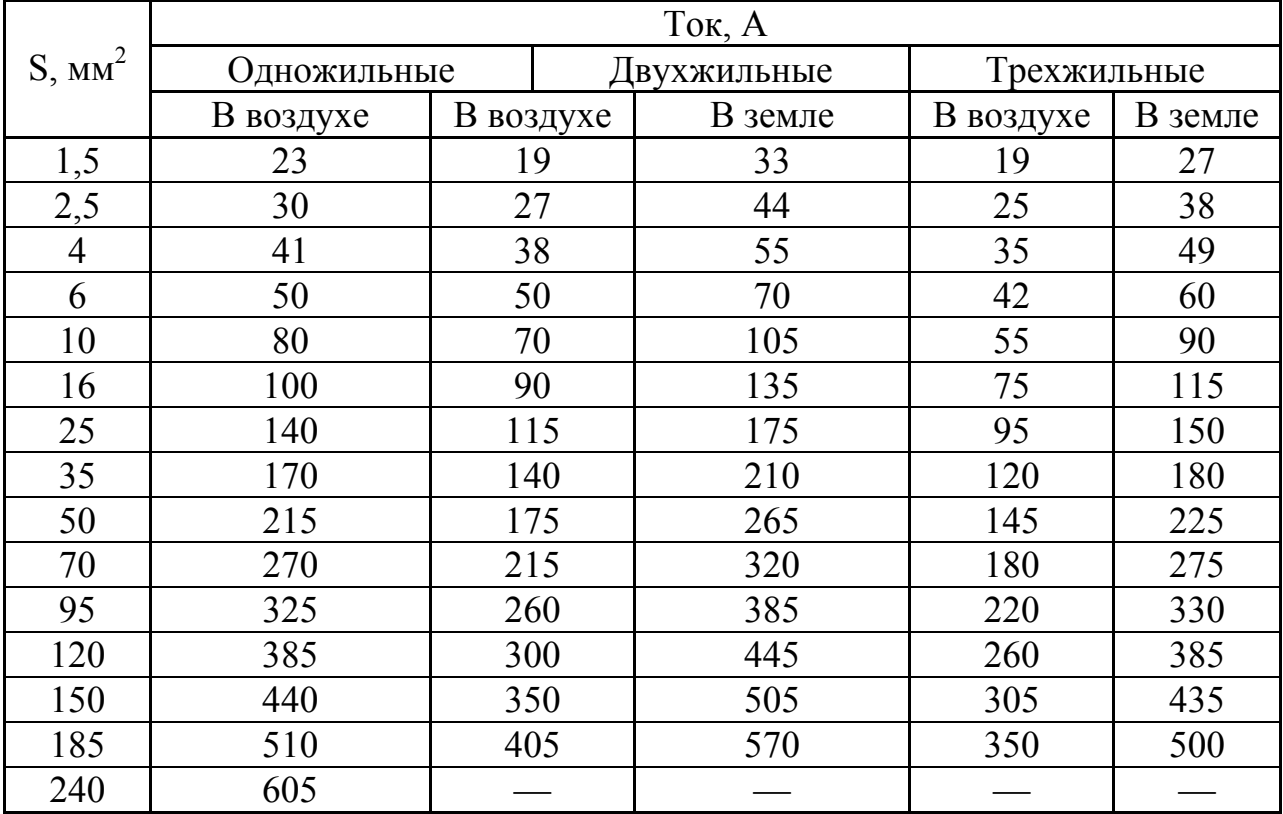

| $S, \overline{MM}^2$ |             |           | Ток, А      |             |         |
|----------------------|-------------|-----------|-------------|-------------|---------|
|                      | Одножильные |           | Двухжильные | Трехжильные |         |
|                      | В воздухе   | В воздухе | В земле     | В воздухе   | В земле |
| 2,5                  | 23          | 21        | 34          | 19          | 29      |
| $\overline{4}$       | 31          | 29        | 42          | 27          | 38      |
| 6                    | 38          | 38        | 55          | 32          | 46      |
| 10                   | 60          | 55        | 80          | 42          | 70      |
| 16                   | 75          | 70        | 105         | 60          | 90      |
| 25                   | 105         | 90        | 135         | 75          | 115     |
| 35                   | 130         | 105       | 160         | 90          | 140     |
| 50                   | 165         | 135       | 205         | 110         | 175     |
| 70                   | 210         | 165       | 245         | 140         | 210     |
| 95                   | 250         | 200       | 295         | 170         | 255     |
| 120                  | 295         | 230       | 340         | 200         | 295     |
| 150                  | 340         | 270       | 390         | 235         | 335     |
| 185                  | 395         | 310       | 440         | 270         | 385     |
| 240                  | 465         |           |             |             |         |

Таблица Ж.3 – Токовая нагрузка на кабели с алюминиевыми жилами с резиновой изоляцией

Таблица Ж.4 – Токовая нагрузка на силовые кабели с медными жилами с бумажной пропитанной изоляцией в свинцовой или алюминиевой оболочке, прокладываемые в земле

|                  |          |          |         | Ток, А            |       |          |
|------------------|----------|----------|---------|-------------------|-------|----------|
| $S, \text{MM}^2$ | 1 жи-ла, | 2 жи-лы, |         | 3 жилы            |       | 4 жи-лы, |
|                  | до 1 кВ  | до 1 кВ  | до 3 кВ | $6$ $\mathrm{KB}$ | 10 кВ | до 1 кВ  |
| 6                |          | 80       | 70      |                   |       |          |
| 10               | 140      | 105      | 95      | 80                |       | 85       |
| 16               | 175      | 140      | 120     | 105               | 95    | 115      |
| 25               | 235      | 185      | 160     | 135               | 120   | 150      |
| 35               | 285      | 225      | 190     | 160               | 150   | 175      |
| 50               | 360      | 270      | 235     | 200               | 180   | 215      |
| 70               | 440      | 325      | 285     | 245               | 215   | 265      |
| 95               | 520      | 380      | 340     | 295               | 265   | 310      |
| 120              | 595      | 435      | 390     | 340               | 310   | 350      |
| 150              | 675      | 500      | 435     | 390               | 355   | 395      |
| 185              | 755      |          | 490     | 440               | 400   | 460      |
| 240              | 880      |          | 570     | 510               | 460   |          |
| 300              | 1000     |          |         |                   |       |          |
| 400              | 1220     |          |         |                   |       |          |
| 500              | 1400     |          |         |                   |       |          |
| 625              | 1520     |          |         |                   |       |          |
| 800              | 1700     |          |         |                   |       |          |

Таблица Ж.5 – Токовая нагрузка на силовые кабели с алюминиевыми жилами с бумажной пропитанной изоляцией в свинцовой или алюминиевой оболочке, прокладываемые в земле

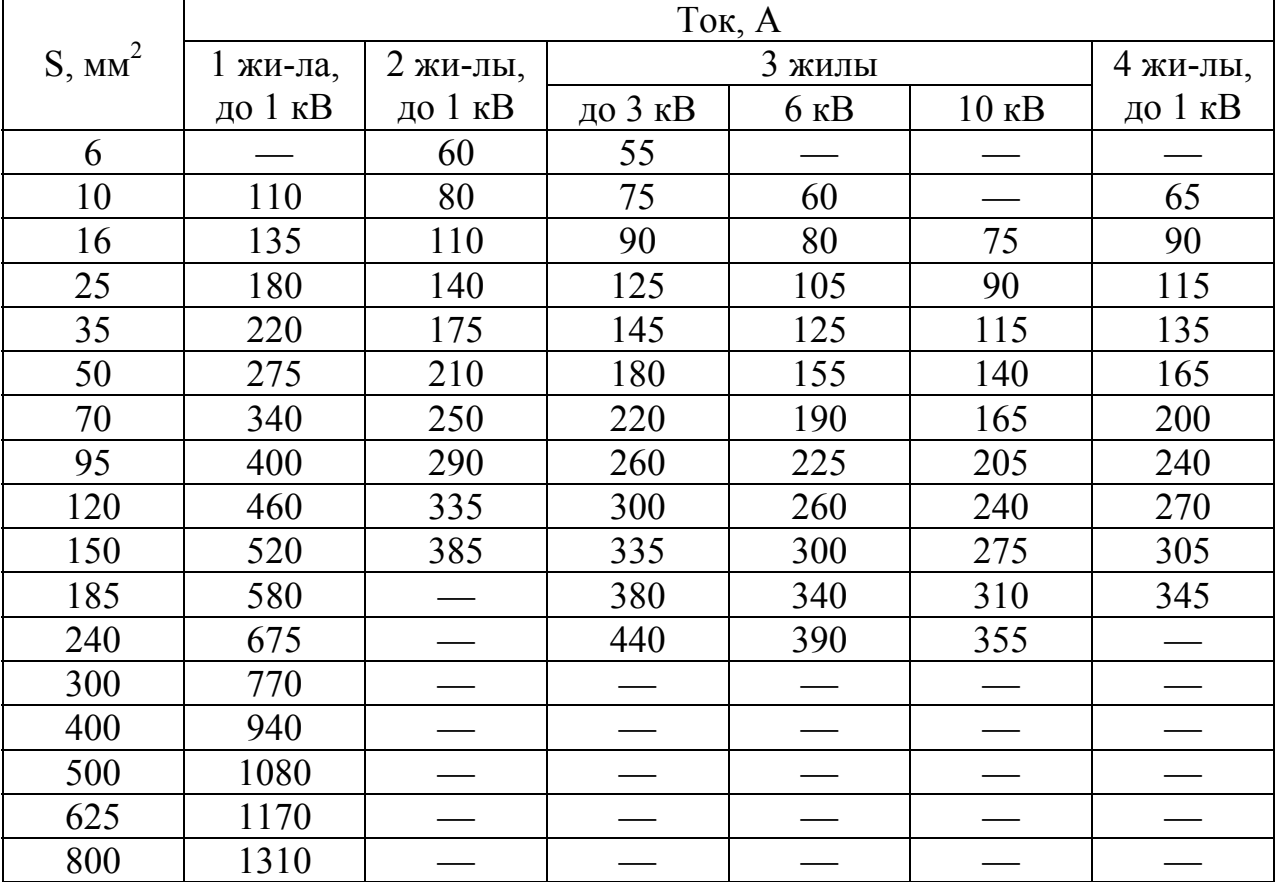

Таблица Ж.6 – Токовая нагрузка на силовые кабели с медными жилами с бумажной пропитанной изоляцией в свинцовой или алюминиевой оболочке, прокладываемые в воздухе

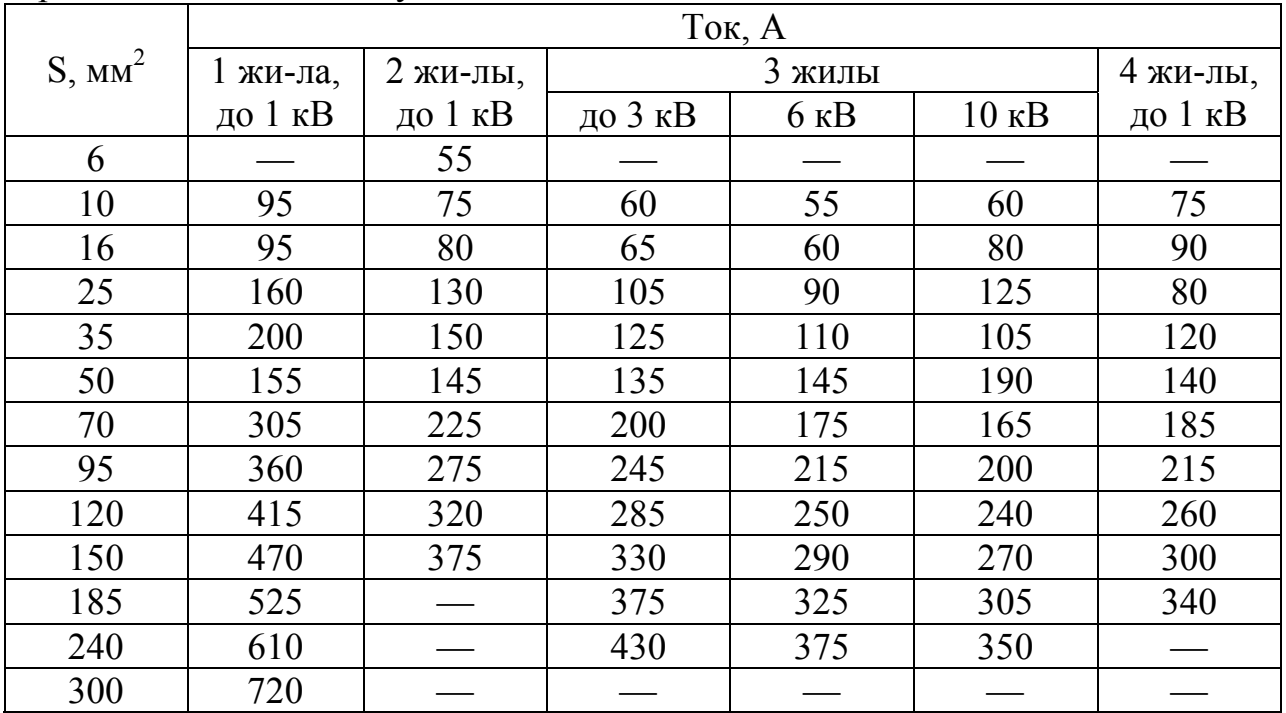

Продолжение таблицы Ж.6

| - - <i>r</i> 1 - -<br>400 | 880  | $\overline{\phantom{a}}$ | $\hspace{0.05cm}$ | $\qquad \qquad$ |  |
|---------------------------|------|--------------------------|-------------------|-----------------|--|
| 500                       | 1020 |                          |                   |                 |  |
| 625                       | 180  | —                        | —                 |                 |  |
| 800                       | 400  | $\sim$                   | $\hspace{0.05cm}$ | $-$             |  |

Таблица Ж.7 – Токовая нагрузка на силовые кабели с алюминиевыми жилами с бумажной пропитанной изоляцией в свинцовой или алюминиевой оболочке, прокладываемые в воздухе

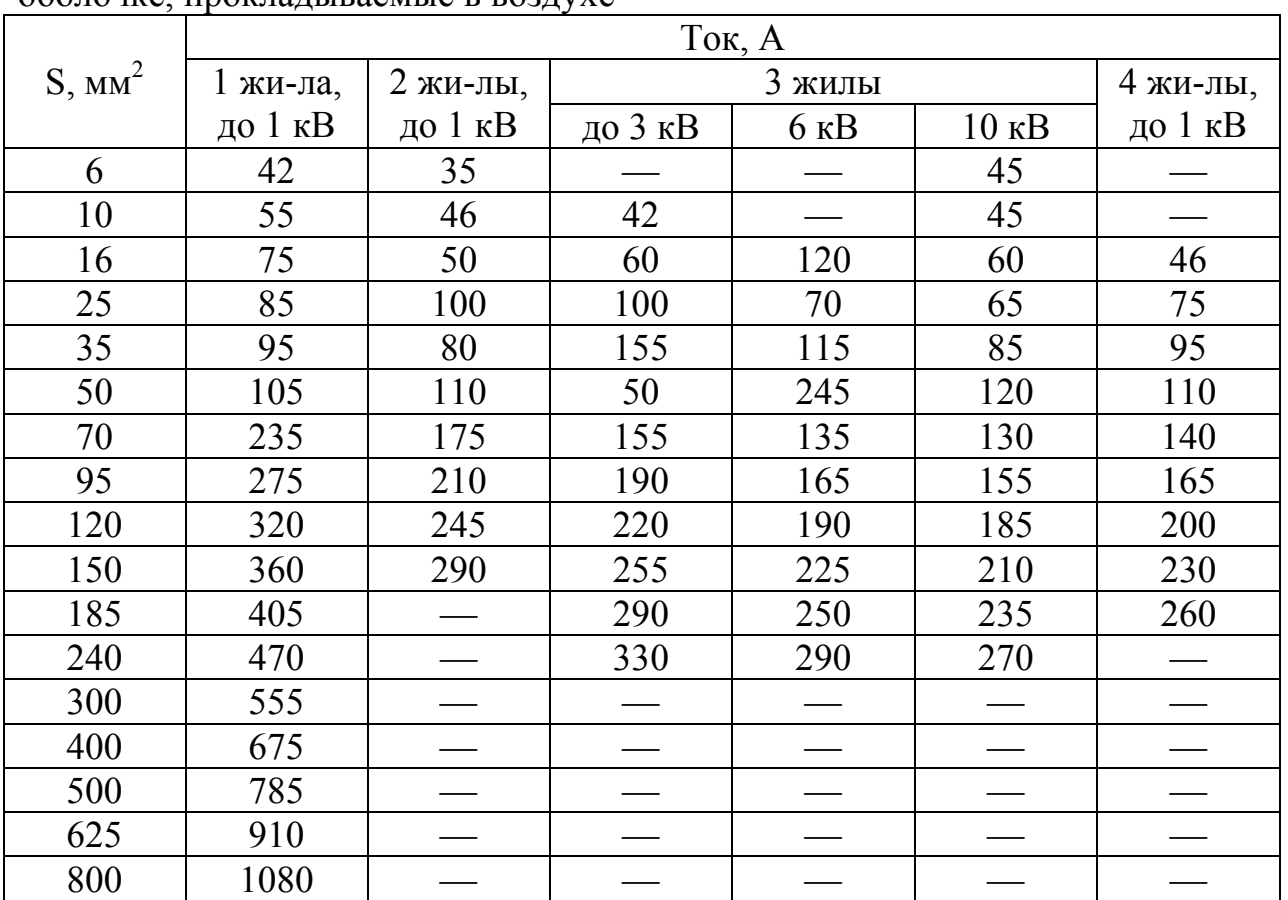

Таблица Ж.8 – Токовая нагрузка на одножильные силовые кабели с бумажной пропитанной изоляцией в свинцовой оболочке, небронированные, прокладываемые в воздухе

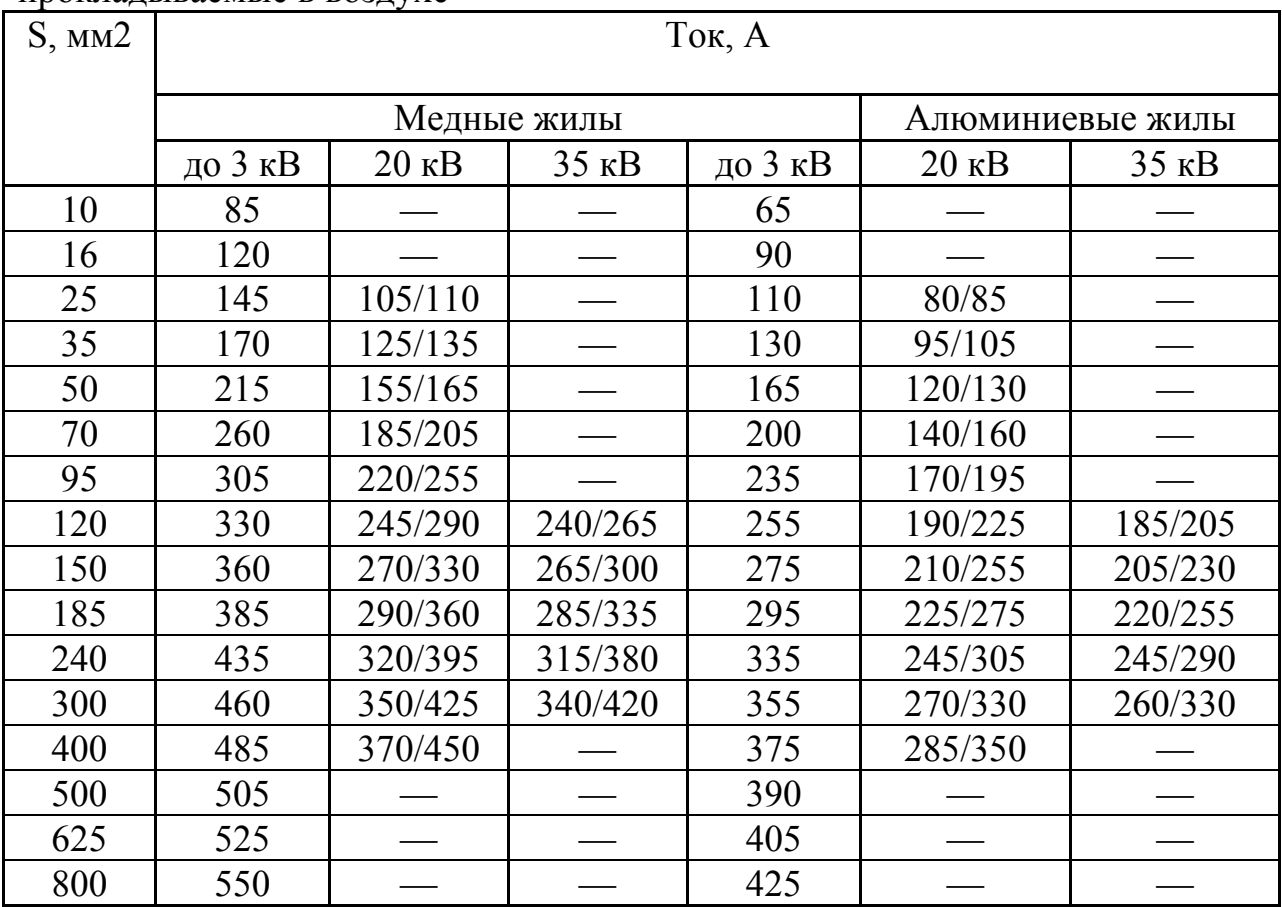

Таблица Ж.9 – Токовая нагрузка на трехжильные силовые кабели с обедненно-пропитанной изоляцией, в общей свинцовой оболочке, на напряжение 6 кВ, прокладываемые в земле и воздухе

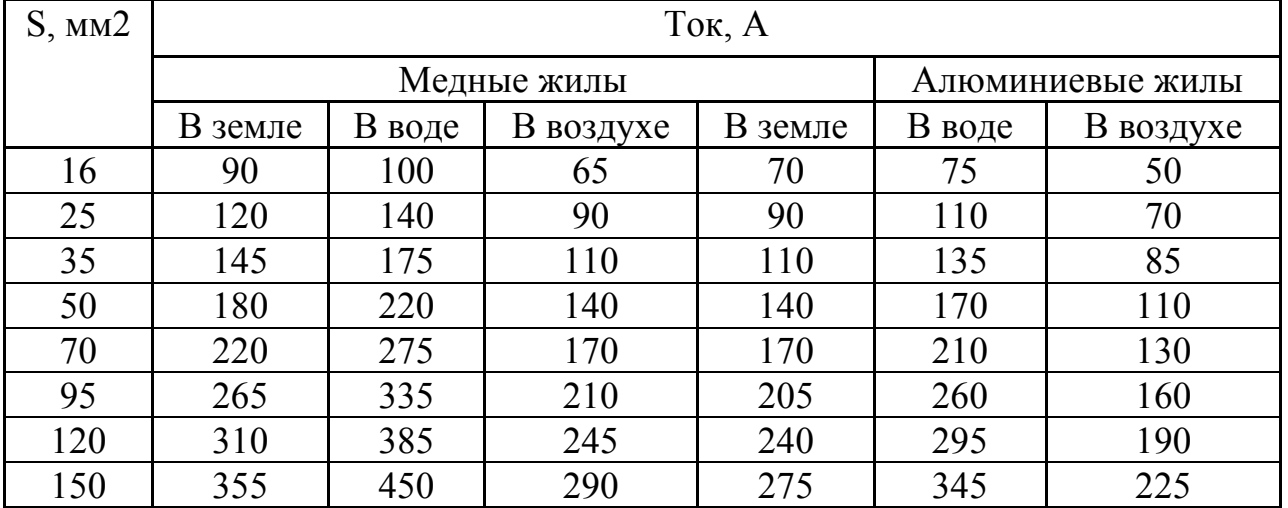

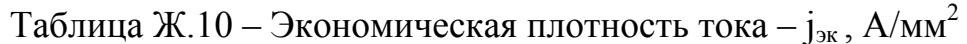

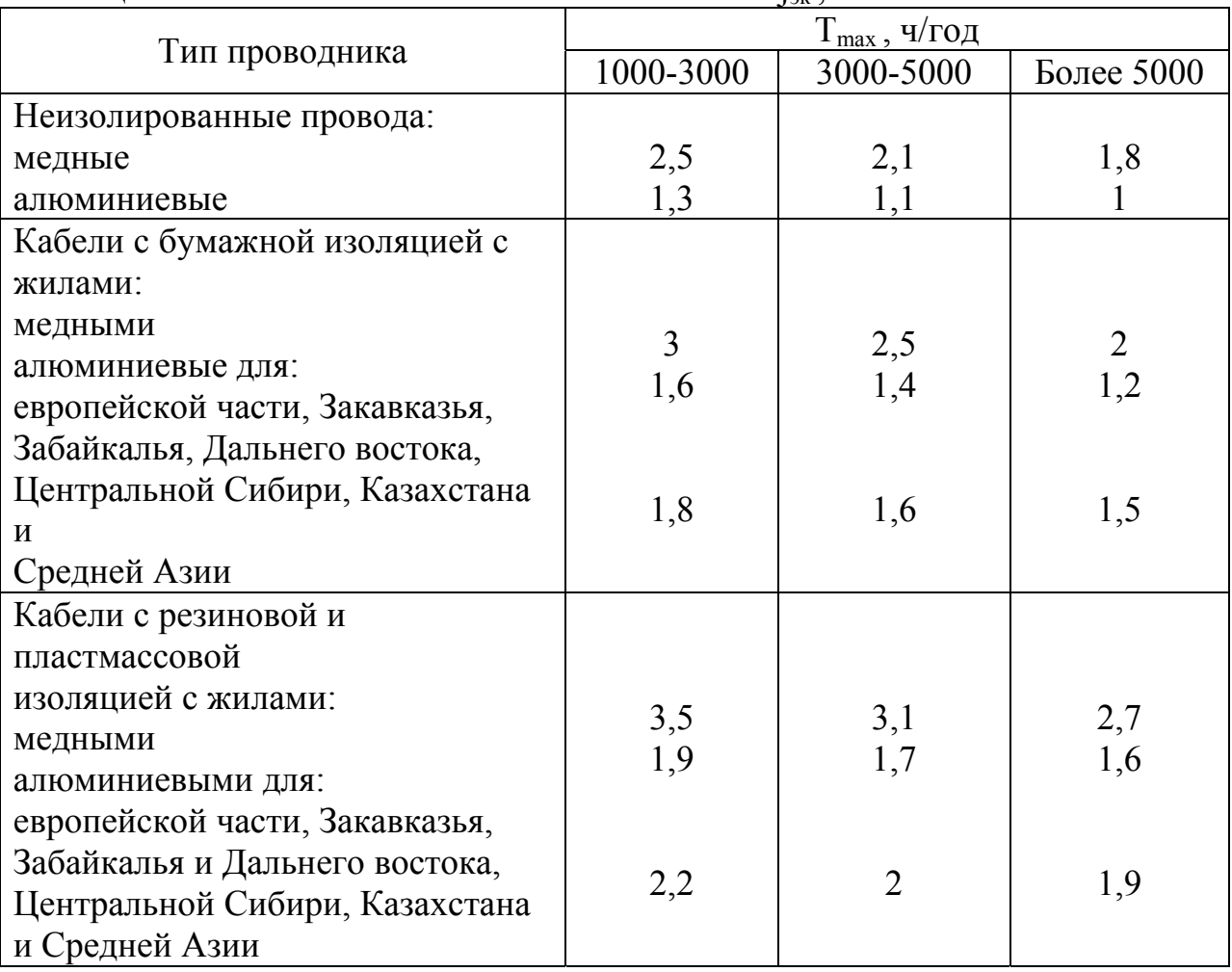

### **Приложение И** *(справочное)*

#### **Поправочные коэффициенты для КЛ**

Таблица И.1 – Поправочные коэффициенты на число работающих кабелей, лежащих рядом в земле

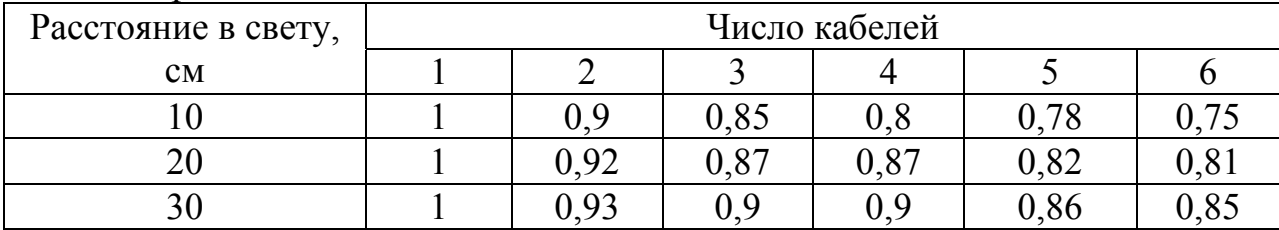

Таблица И.2 – Поправочные коэффициенты для кабелей, работающих не при номинальном напряжении

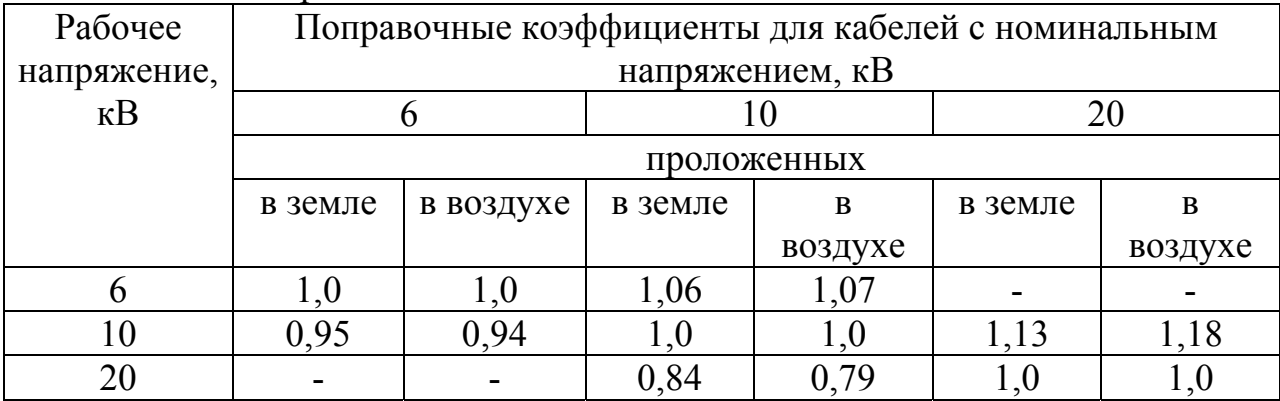

Таблица И.3 - Поправочные коэффициенты на токи для кабелей, неизолированных и изолированных проводов и шин в зависимости от температуры земли и воздуха

![](_page_56_Picture_9.jpeg)

### **Приложение К** *(рекомендуемое)*

#### **Пример расчета воздушной линии электропередач**

Рассчитать сечение ВЛ при известных данных  $S_{max}$ =18 МВА,  $U_{\text{HOM}}$ =110 кВ, число линий n=2, Т<sub>max</sub>=7200 ч,  $\theta$ = -25 <sup>0</sup>C.

1 Выбираем марку провода АС

2 Находим экономическую плотность тока по таблице Ж.10  $j_{\text{jk}}$  = f(AC;7200) = 1 A/mm<sup>2</sup>

3 Находим расчетный ток:

$$
I_{\text{pack}} = \frac{S_{\text{max}}}{\sqrt{3} \cdot U_{\text{nom}} \cdot n} = \frac{18 \cdot 10^3}{\sqrt{3} \cdot 110 \cdot 2} = 47 \text{ A}
$$

4 Находим экономическую плотность:

$$
F_{\text{IR}} = \frac{I_{\text{pacy}}}{I_{\text{IR}}} = \frac{47}{1} = 47 \text{ nm}^2
$$

Берем  $F_{cr}$ =50 мм<sup>2</sup>, следовательно по таблице Ж.1 находим  $I_{\mu \text{n} \text{.40m}}$ =210 А, d=9,6 мм.

Проверим выбранный провод: 1 По длительно допустимому току:  $I'_{\text{all,ion}}=I_{\text{all,ion}} \cdot k = 210 \cdot 1,24 = 260 \text{ A}$ 

где k – поправочный коэффициент на условия прокладки.

 $I'_{\text{min}} = 260 \text{ A } \geq I_{\text{ab}} = 2 \cdot 47 = 94 \text{ A}$ 

Выбранное сечение проходит по длительно допустимому току.

2 Проверка по условиям короны  $U_{\text{kop.KP}}=84 \cdot 0.82 \cdot 0.48 \cdot \log \frac{250}{9.48} = 90 \text{ kB}$ , где r= $d/2$  = 9,6/2 = 4,8 мм = 0,48 см

90 кВ < 110 кВ, значит по условиям короны ВЛ не проходит.

Увеличиваем расстояние до а = 4 м:  $U_{\text{kop},\text{wp}}=84 \cdot 0.82 \cdot 0.48 \cdot \lg \frac{400}{0.48} = 96 \text{ kB} \rightarrow 96 \text{ kB} < 110 \text{ kB}$ , значит

увеличиваем коэффициент шероховатости провода, тогда

 $U_{\text{kop.KP}}$ =84 · 0,87 · 0,48 ·  $lg \frac{400}{0.48}$  = 102 кВ  $\rightarrow$  102 кВ < 110 кВ, значит берем сечение провода на ступень выше АС – 70 мм<sup>2</sup> с I<sub>дл.доп</sub>=265 А, d = 11,4 мм.

### Приложение Л (рекомендуемое)

#### Пример расчета кабельной линии электропередач

Исходные данные:  $S_{max} = 4.1$  MBA,  $U_{max} = 6$  кВ, число линий n=3,  $T_{\text{max}}$ =6300 ч, 0=30 °С, проложены в траншее.

1 Задаемся материалами жил – алюминиевые, *j<sub>эк</sub>*=f(Al;бумажная изоляция: Европейская часть: 6300) = 1.2  $A/\text{mm}^2$ 

2 Находим расчетный ток:

$$
I_{\text{pacy}} = \frac{S_{\text{max}}}{\sqrt{3} \cdot U_{\text{nom}} \cdot n} = \frac{4.1 \cdot 10^3}{\sqrt{3} \cdot 6 \cdot 3} = 132 \text{ A}
$$

3 Находим экономическое сечение:

$$
F_{\text{BK}} = \frac{I_{\text{pacy}}}{j_{\text{BK}}} = \frac{132}{1,2} = 110 \text{ mm}^2
$$

Берем  $F_{cr}$ =95 мм<sup>2</sup>, следовательно по таблице Ж.2 находим  $I_{m,nq}$ =225 А.

4 Проверяем выбранное сечение по аварийному току:  $\Gamma_{\text{ML,non}} = \Gamma_{\text{ML,non}} \cdot k_1 \cdot k_2 \cdot k_3 = 225 \cdot 0.88 \cdot 0.85 \cdot 1 = 168$  A

 $k_1 = 0.88$ , T.K.  $\theta = 30$  °C  $k_2 = 0.85$ , т.к.  $l = 10$  cm,  $n = 3$  $k_3 = 1$ , T.K.  $U_{\text{pace}} = U_{\text{flow}}$ 

$$
I_{\text{ab}} = \frac{4.1 \cdot 10^3}{\sqrt{3} \cdot 6 \cdot (3-1)} = 197 \text{ A}
$$

$$
197A > I'_{\text{at.} \text{not}} = 168\,A
$$

Данный кабель не удовлетворяет условиям проверки по аварийному току, значит увеличиваем расстояние между кабелями с 10 см до 30 см., тогда  $k_2=0.9$ .

$$
\Gamma_{\text{at.} \text{not}} = I_{\text{at.} \text{not}} \cdot k_1 \cdot k_2 \cdot k_3 = 225 \cdot 0,88 \cdot 0,9 \cdot 1 = 178 \text{ A}
$$
  
178A  $\Gamma_{\text{ab}} = 197 \text{ A}$ 

Заменяем алюминиевую жилу на медную, тогда j<sub>эк</sub>=f(Cu;бумажная изоляция; Европейская часть; 6300) = 2 А/мм<sup>2</sup>.

, выбираем  $F_{cr}$ =70 мм<sup>2</sup> с I<sub>дл.доп</sub> = 245 A.  $I'_{\text{at.}400}$  = 245  $\cdot$  0,88  $\cdot$  0,9  $\cdot$  1 = 194 A  $194 \text{ A} < I_{\text{ab}} = 197 \text{ A}.$ 

В данном случае, если алюминий менять на медь, то I'дл.доп будет увеличиваться.

Значит увеличиваем сечение кабеля до  $F_{cr}$  = 120 мм<sup>2</sup> с I<sub>дл.доп</sub> = 295 A.  $I'_{\text{at.40}}=I_{\text{at.40}} \cdot k_1 \cdot k_2 \cdot k_3 = 295 \cdot 0,88 \cdot 0,9 \cdot 1 = 233,6 \text{ A}$ 233,6 A > I<sub>aB</sub> = 197 A

По аварийному току данный кабель проходит.